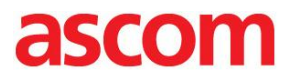

 $[$   $]$ 

## INTEROPERABILITY REPORT Ascom IP-DECT & VoWIFI Innovaphone, version 9 H.323

Ascom, Gothenburg, SE June2011

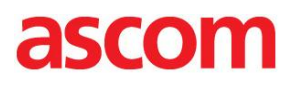

## **TABLE OF CONTENT:**

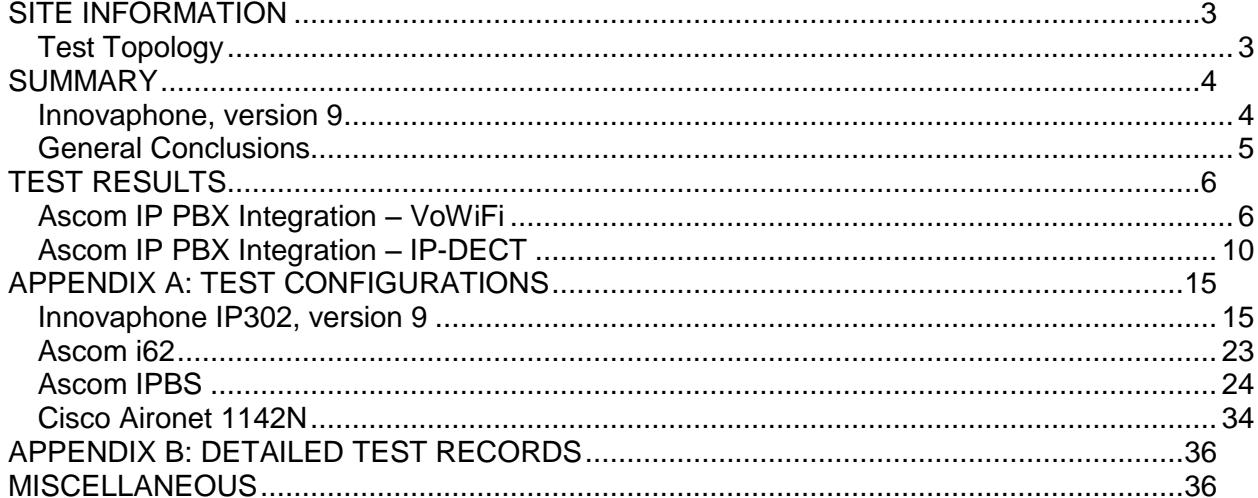

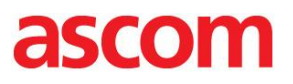

## <span id="page-2-0"></span>SITE INFORMATION

Test Site: Ascom-ws HQ **Gothenburg** Sweden

Participants:

Roy Tärnberg (Ascom-ws, HQ, SE)

## <span id="page-2-1"></span>Test Topology

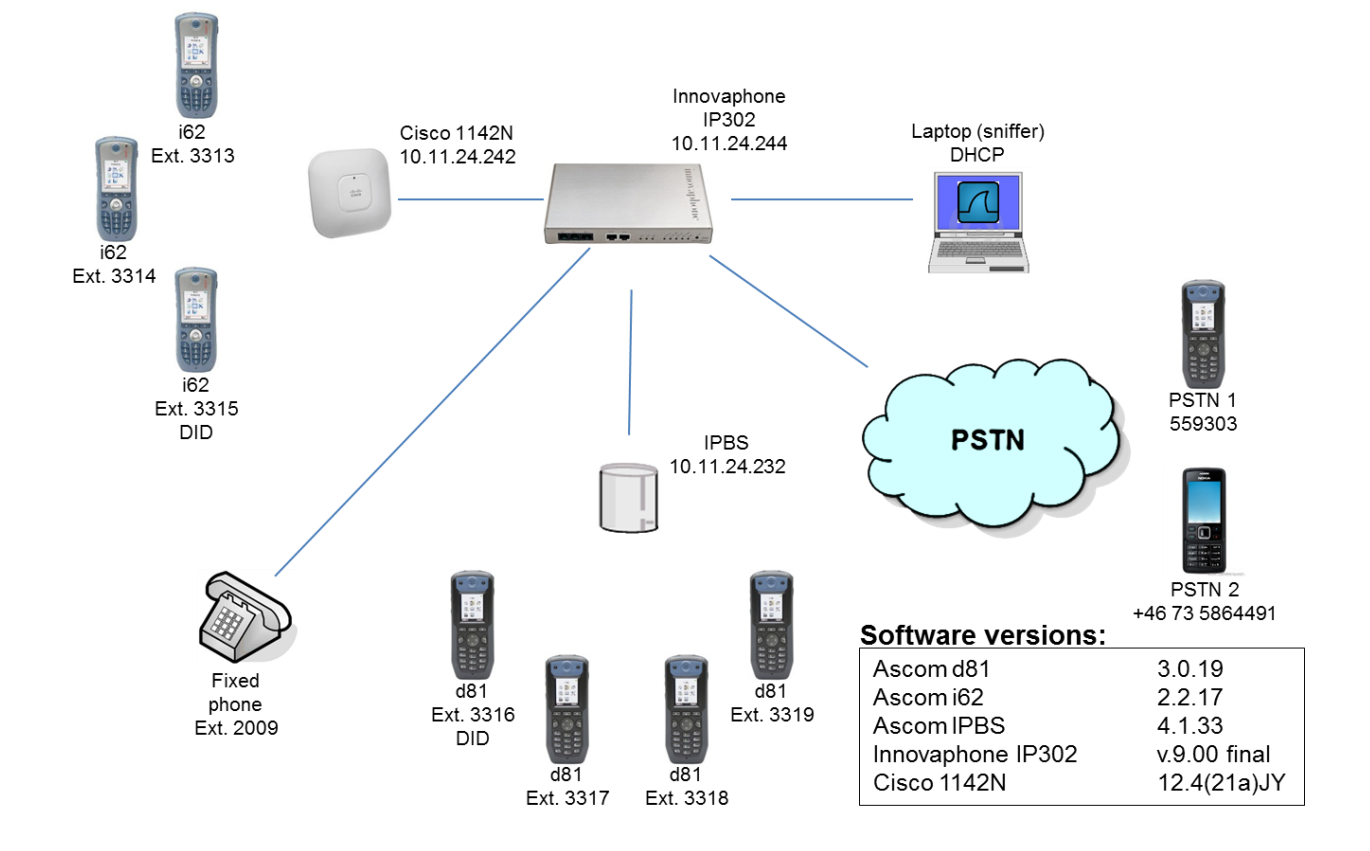

## <span id="page-3-0"></span>SUMMARY

### <span id="page-3-1"></span>Innovaphone, version 9

Test cases in nearly all areas with regard to both Ascom platforms passed successfully. Overall, the conclusion has to be that H.323 integration towards IP302 is very good.

Queries about licensing should be directed to Innovaphone.

Please also see "Appendix A: Test Configurations" for further details.

### VoWiFi

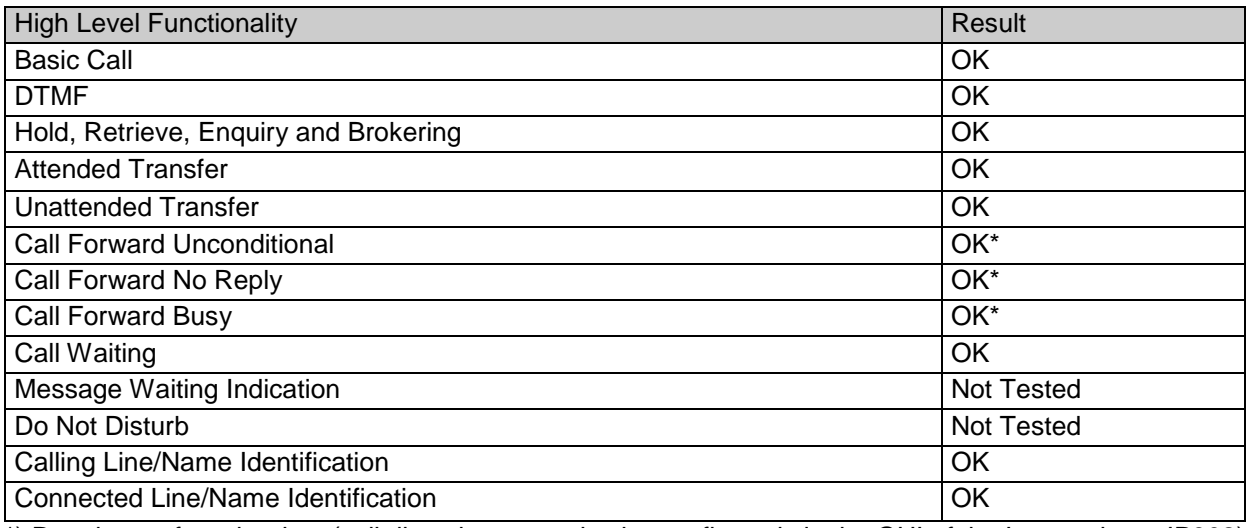

\*) Requires soft- or hot-key (call diversions can also be configured via the GUI of the Innovaphone IP302)

### IP-DECT

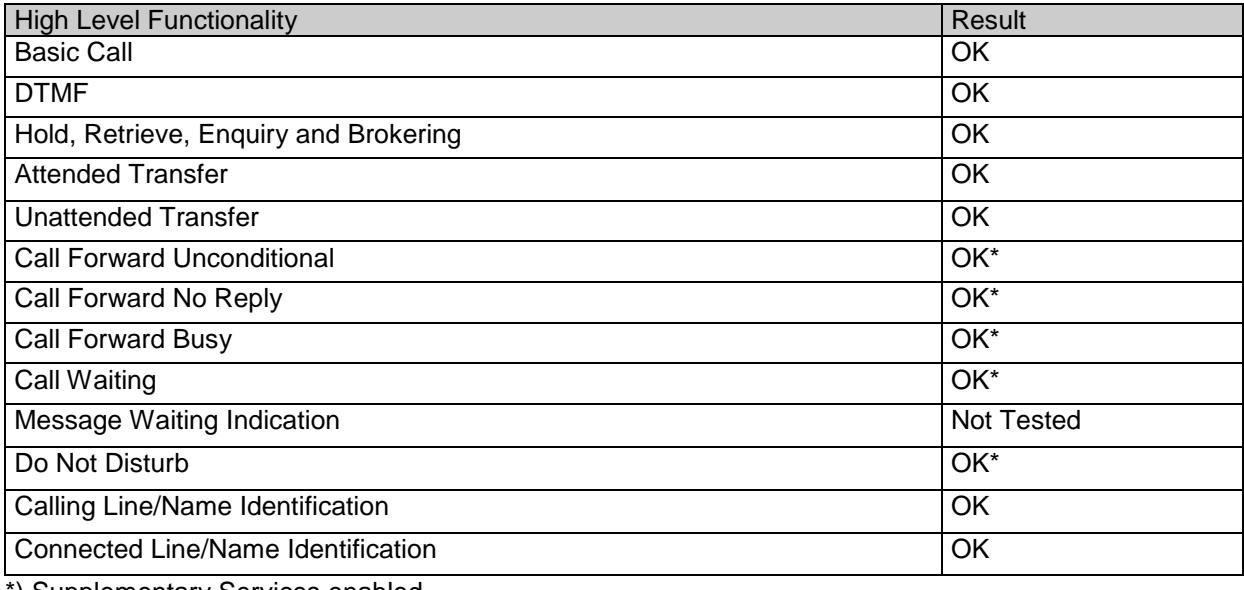

\*) Supplementary Services enabled

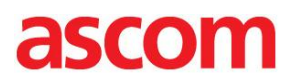

### <span id="page-4-0"></span>General Conclusions

Ascom interoperability verification produced, with few exceptions, good results towards Innovaphone IP302, version 9 final.

IP-DECT and VoWiFi handsets were configured to register at the IP PBX using endpoint numbers. The codec of choice for these tests was G.711A/20ms, while DTMF signalling was transmitted through RTP. One can say that, in comparison to SIP, H.323 requires little configuration besides the IP address of the H.323 gatekeeper and abovementioned settings. Parameter settings are elaborated upon in the "Test Results" section for respective platforms later on.

Call waiting (CW), do-not-disturb (DND) and CDIV were tested with supplementary services enabled on the IP-DECT base station (IPBS). The Ascom i62, on the other hand, required special configuration of a hot- or soft-key for the purpose of programming CDIV at the IP PBX. (Please note that soft-key will not be available during call). Practically all test cases regarding basic call, brokering/enquiry, transfer and call diversion (CDIV) passed with positive results. No issues were logged at Ascom HQ for follow-up.

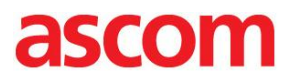

## <span id="page-5-0"></span>TEST RESULTS

### < Brief introduction >

## <span id="page-5-1"></span>Ascom IP PBX Integration – VoWiFi

### *Software Versions:*

- Innovaphone IP302, v 9 .00 Final
- Cisco Aironet 1142N, v 12.4(21a)JY
- Ascom i62, v 2.2.17

#### *Signalling Protocol:*

H.323

### *Innovaphone IP302:*

- Settings are loosely based on " Ascom VoIP Gateway: Installation and Operation Manual" (TD 92326GB), pp. 62-100
- DSCP should be configured appropriately under IP -> Settings

*Ascom i62:*

- Endpoint ID" and "Endpoint Number" corresponds to name and number in the user object (no password assigned)
- Default H.323 settings except hot-key for call diversions

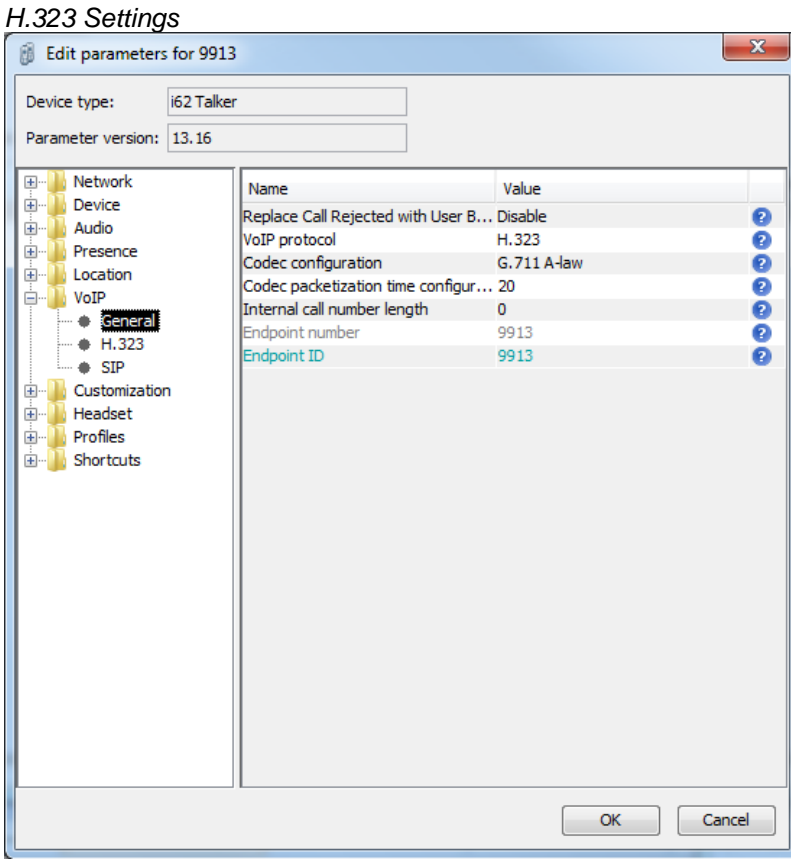

#### Interoperability Report< Ascom IP-DECT & VoWIFI > < Software version > 6 2011-06-30

#### *H.323 Settings (cont.)*  $\mathbf{x}$ **B** Edit parameters for 9913 i62 Talker Device type: Parameter version: 13.16 **E**<sup>...</sup> Network Name Value **E**-1 Device Gatekeeper IP address 10.11.24.244 99999 **Audio**<br>
Presence Secondary gatekeeper IP address  $0.0.0.0$ Gatekeeper listening port 1720 **D**<br> **Exploration**<br> **Exploration**<br> **Exploration** Gatekeeper ID \*\*\*\*\*\*\*\*\*\* Gatekeeper password → + General<br>→ + 516926<br>→ + SIP **E** Customization **E** Headset Profiles  $\begin{bmatrix} & & \\ & & & \\ & & & \end{bmatrix}$ Cancel

### *Hot-key for Call Diversion/Call Forwarding*

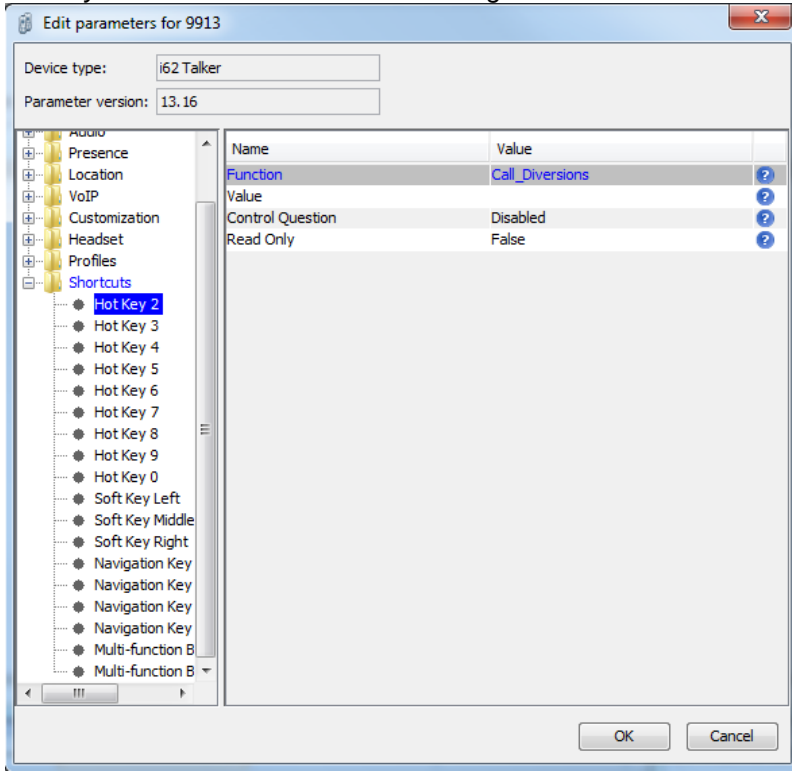

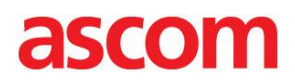

Please refer to appendix A for more information regarding device configuration.

*Known Issue(s):*

- No timeout when i62 calls another i62 that does not answer (PBX issue, per design).
- Ascom i62 does not support post-dial (per design)
- Possible to divert call to "diverter" (calling party hears busy, minor issue)

### **Test Areas:**

Basic Call, DTMF: 94% pass (15/16)

- CNIP/CONP OK, requires IP PBX configuration
- DTMF OK
- Overlap sending (post-dial) not supported by Ascom i62
- i62 ignores i62 NOK (#5102.1), no timeout

Basic Call, Portable Unavailable: 100 % pass (6/6)

Good results overall

Procedure Mapping: 100% pass (2/2)

• Hot-key used in i62

Three-party Services: 94% pass (30/32)

- CNIP/CONP OK (updated after transfer)
- CLIP/COLP could not be verified properly for PSTN
- CW activated/deactivated in PBX GUI
- Ignored CW on internal call does not give busy(#5120.3)

Call Diversion: 100% pass (10/10)

Call diversion programmed through i62 hot-key

Telephony Features: N/A

- Limited testing due to lack of 3rd party competence
- Group calls briefly tested with good results
- DND not supported by i62

Please keep in mind that metrics do NOT account for untested cases.

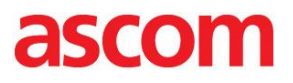

## TEST RESULTS (cont.)

## <span id="page-9-0"></span>Ascom IP PBX Integration – IP-DECT

*Software Versions:*

- Innovaphone IP302, v 9 .00 final
- $\bullet$  Ascom IPBS, v 4.1.33
- Ascom d81, v 3.0.19

*Signalling Protocol:*

H.323

*Innovaphone IP302:*

- Settings are loosely based on " Ascom VoIP Gateway: Installation and Operation Manual" (TD 92326GB), pp. 62-100
- LDAP replication required between IP PBX and IP-DECT master
- DSCP should be configured appropriately under IP -> Settings

*Ascom IPBS:* 

- "Endpoint ID" and "Endpoint Number" corresponds to name and number in the user object (no password assigned)
- "Enbloc Dialling" and "Allow DTMF through RTP" enabled

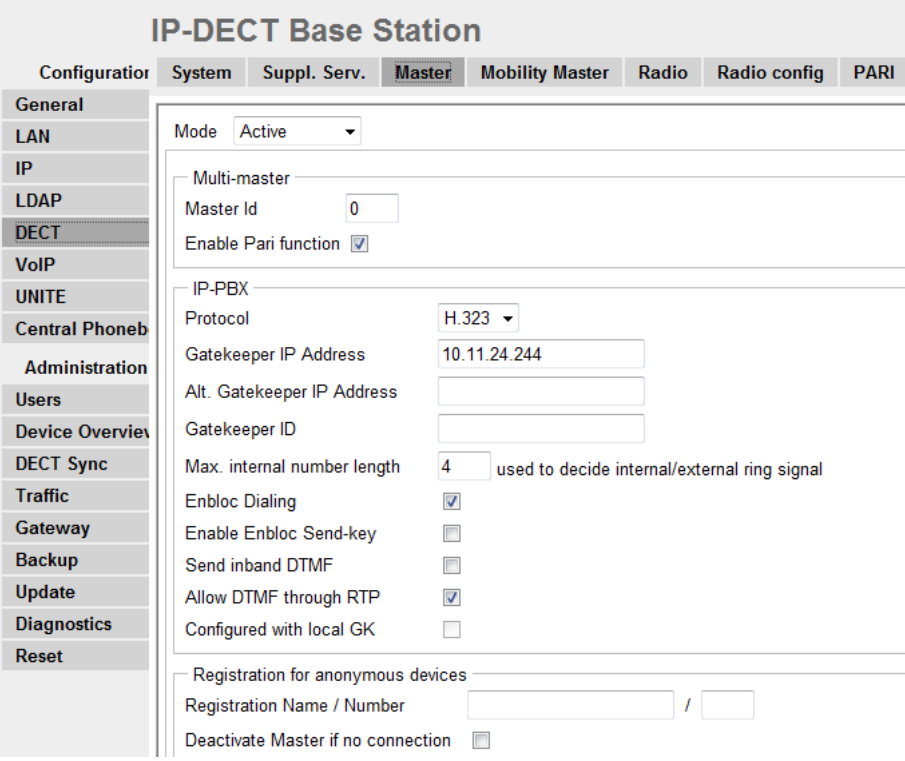

### *H.323 Settings*

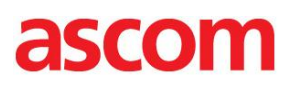

*Codec Settings*

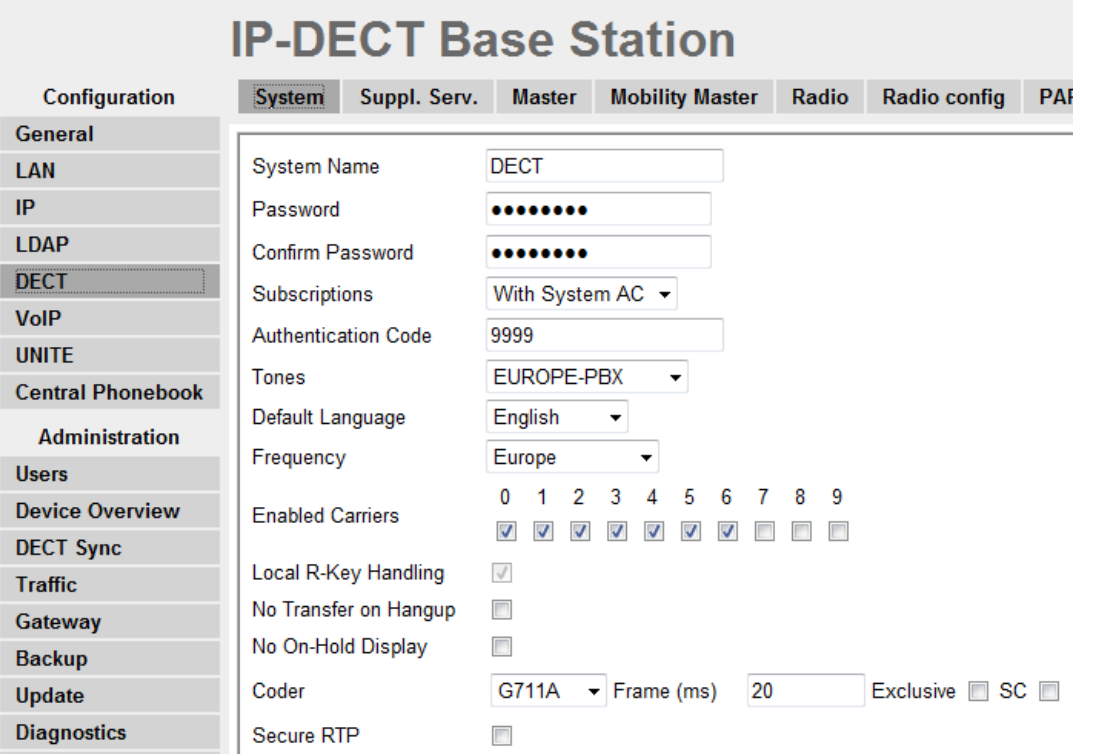

## *Supplementary Services Activated*

 $\overline{\phantom{0}}$ 

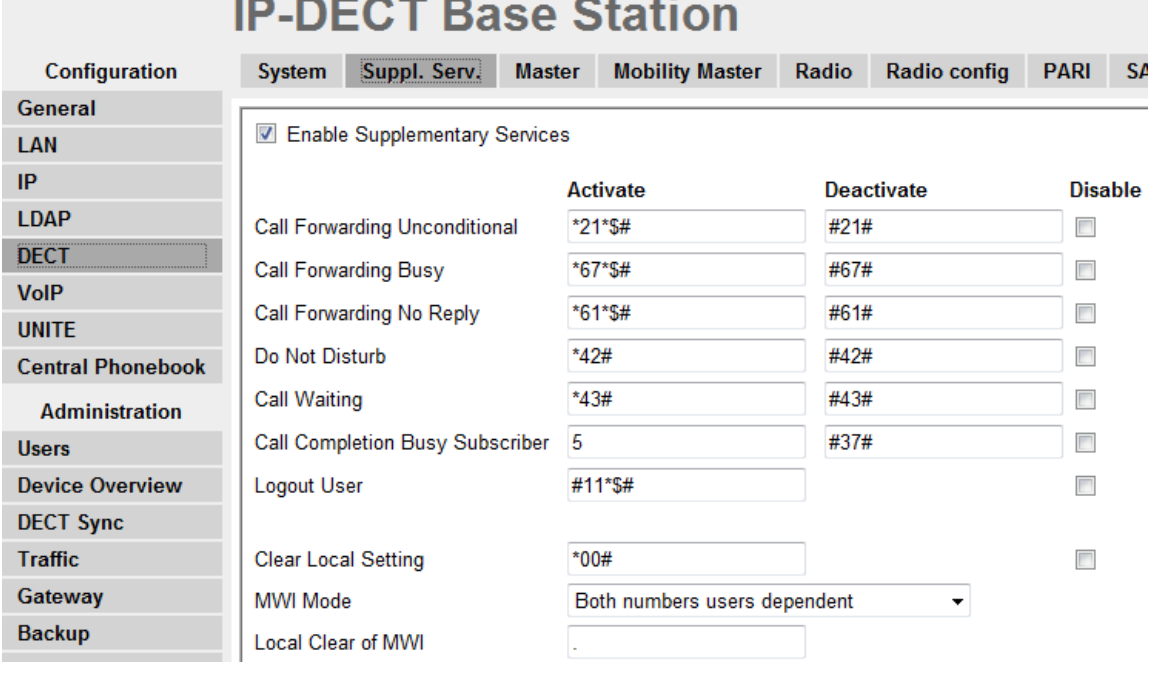

*LDAP Configuration*

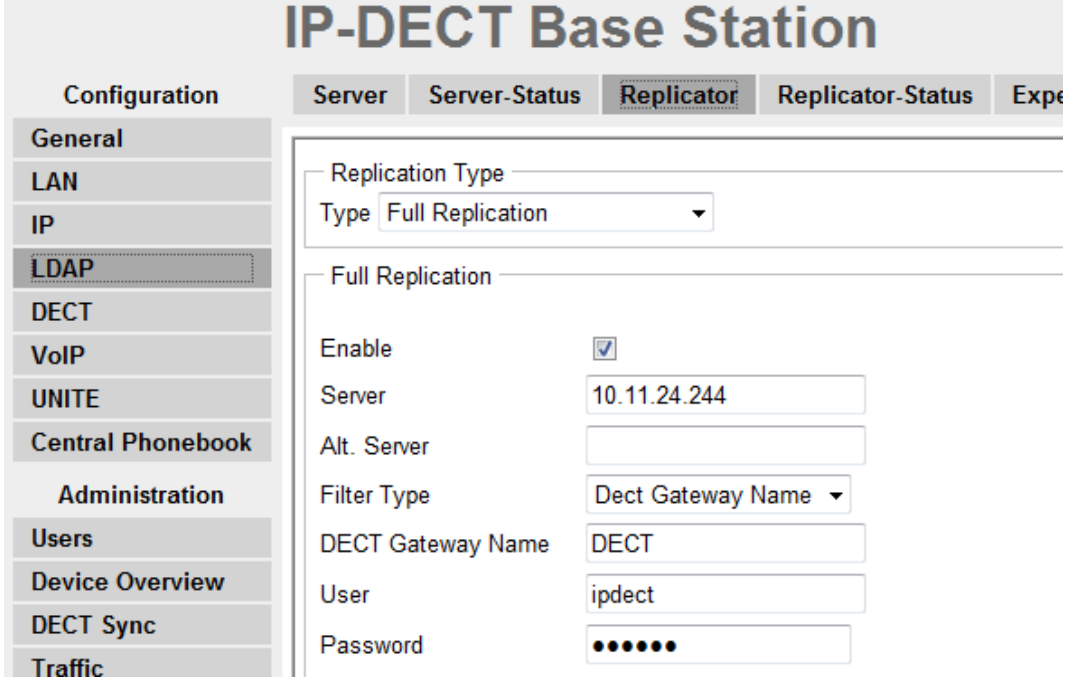

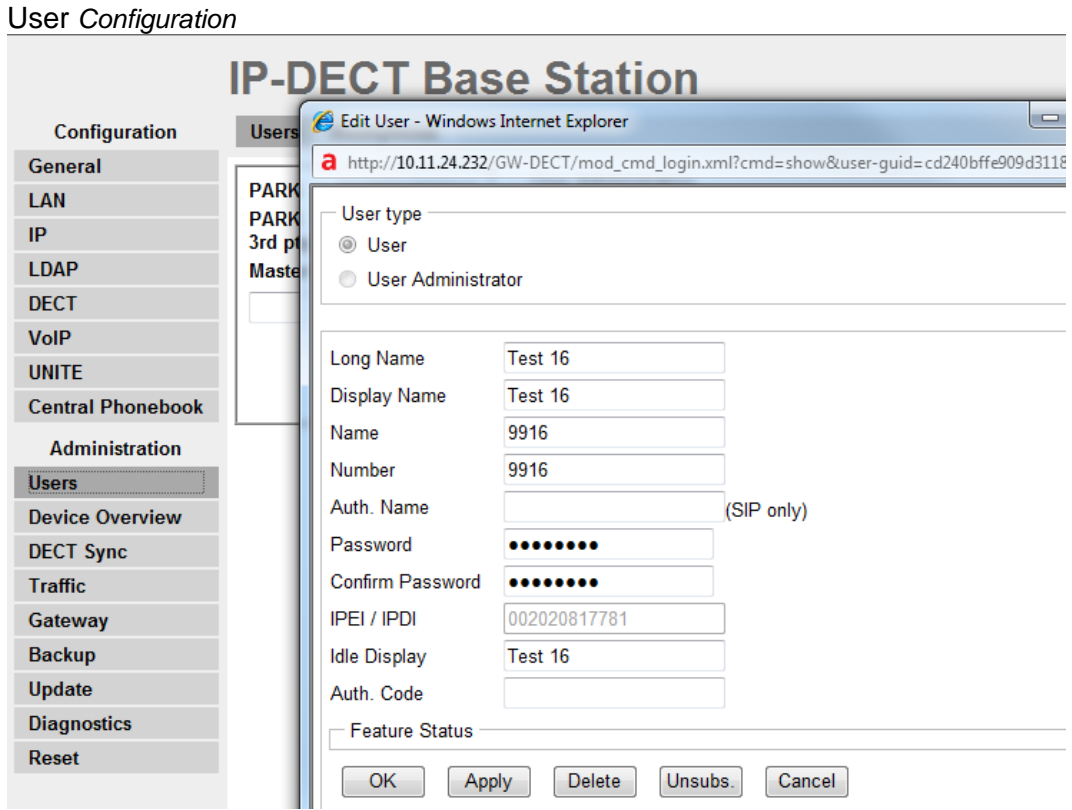

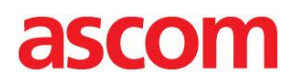

Please refer to appendix A for more information regarding device configuration.

*Known Issue(s):*

- No timeout when DECT calls another DECT that does not answer (PBX issue, per design).
- Internal ring tone after external call is blind-transferred to C, which does not save external number in call list (per IPBS design, minor issue)
- Cannot retrieve call with R2 after CFU programming (Ascom issue, NCR#16460)
- CW indication shown at handset even though it is off-hook (per IPBS design, minor issue)
- Possible to divert call to "diverter" (calling party hears busy, minor issue)

### **Test Areas:**

Basic Call, DTMF: 94% pass (15/16)

- CNIP/CONP OK, requires IP PBX configuration
- DTMF OK
- Overlap sending (post-dial) not supported by Ascom d81
- DECT ignores DECT NOK (#5102.1), no timeout

Basic Call, Portable Unavailable: 100 % pass (8/8)

Good results overall

Procedure Mapping: 0% pass (0/2)

• Feature codes supported through IPBS

Three-party Services: 97% pass (34/35)

- CNIP/CONP OK (updated after transfer)
- CLIP/COLP could not be verified properly for PSTN
- A calling A is treated as any other call (#5121.1)

Call Diversion: 100% pass (10/10)

- Supplementary Services enabled
- Feature codes supported through IPBS

Telephony Features: N/A

- Limited testing due to lack of 3rd party competence
- DND OK, Supplementary Services enabled
- Group calls briefly tested with good results

Please keep in mind that metrics do NOT account for untested cases.

## <span id="page-14-0"></span>APPENDIX A: TEST CONFIGURATIONS

### <span id="page-14-1"></span>Innovaphone IP302, version 9

Below one will find screen shots reflecting the management interface and some aspects of setting up the PBX application on the IP302.

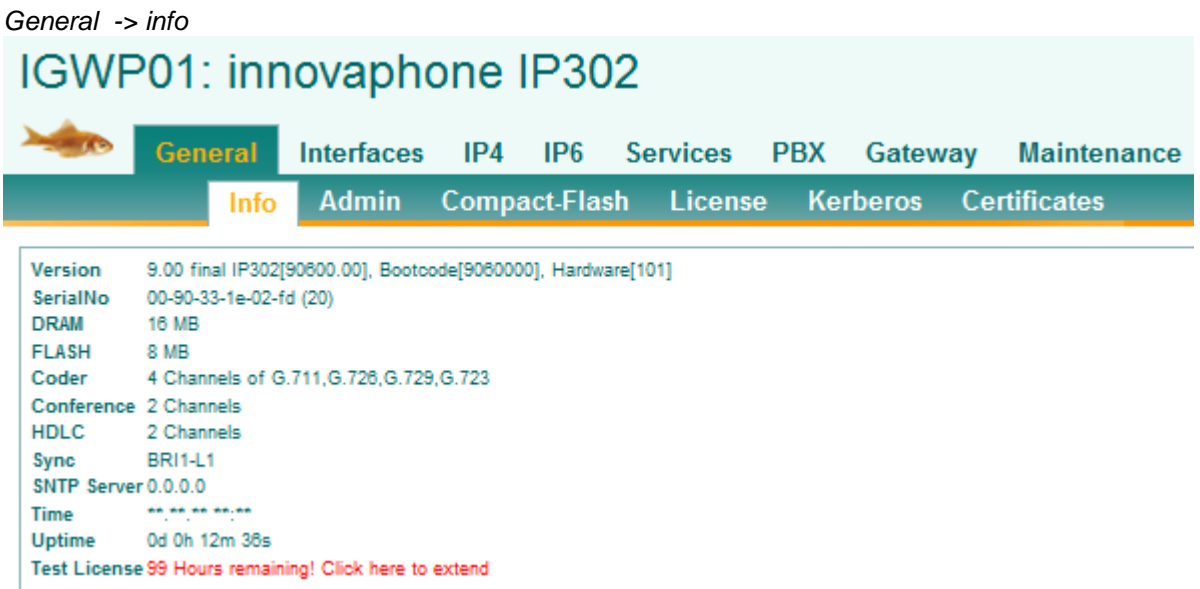

### *IP->Settings: DSCP markings used for signalling and RTP*IGWP01: innovaphone IP302

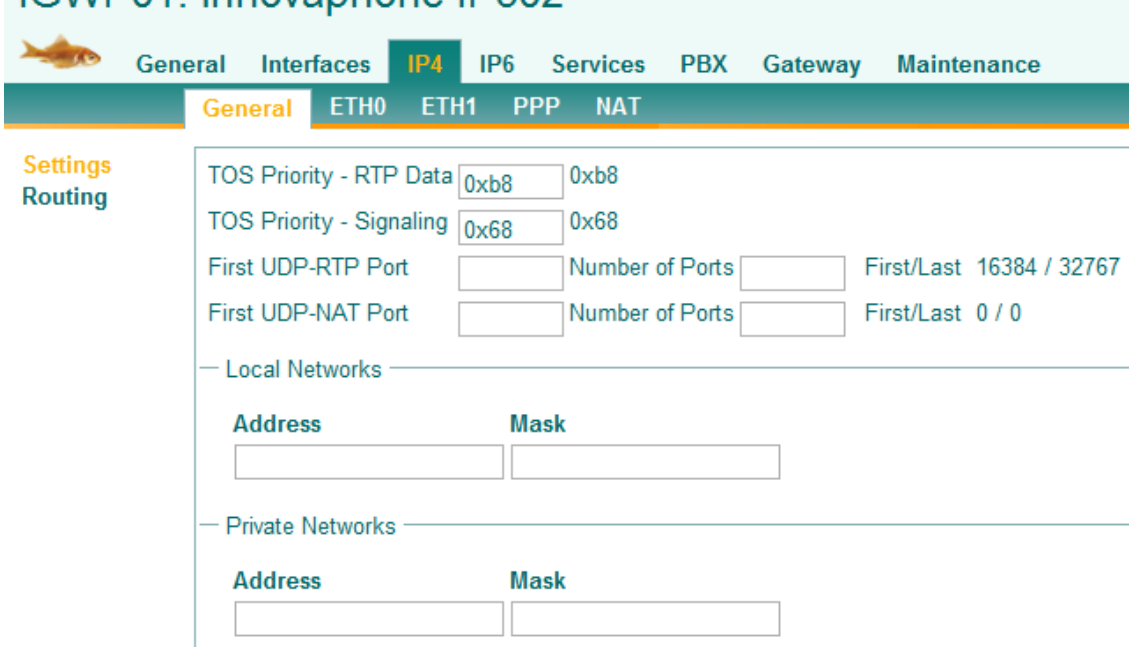

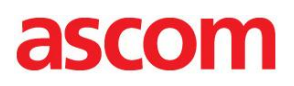

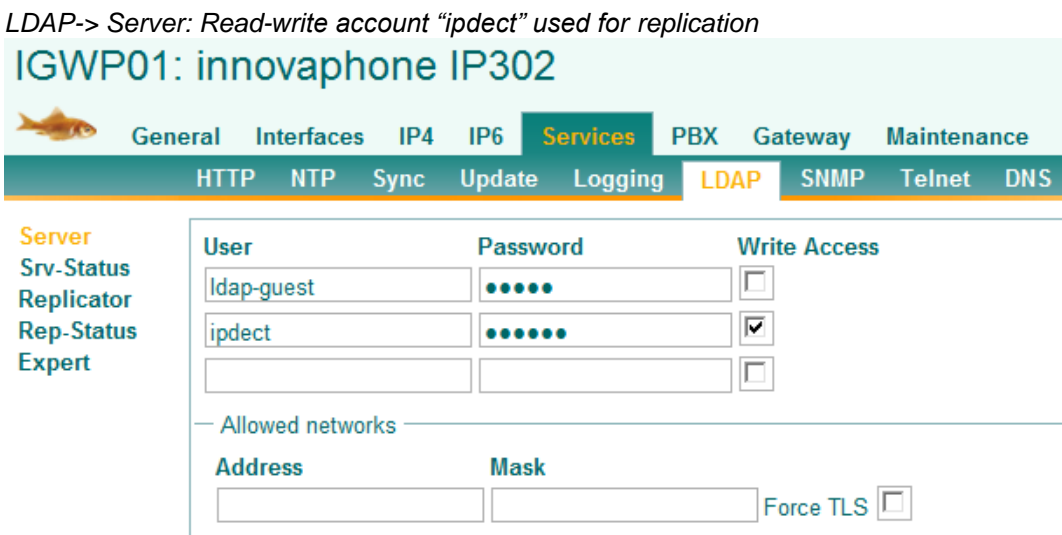

## *LDAP->Server-Status: Successful LDAP replication* IGWP01: innovaphone IP302

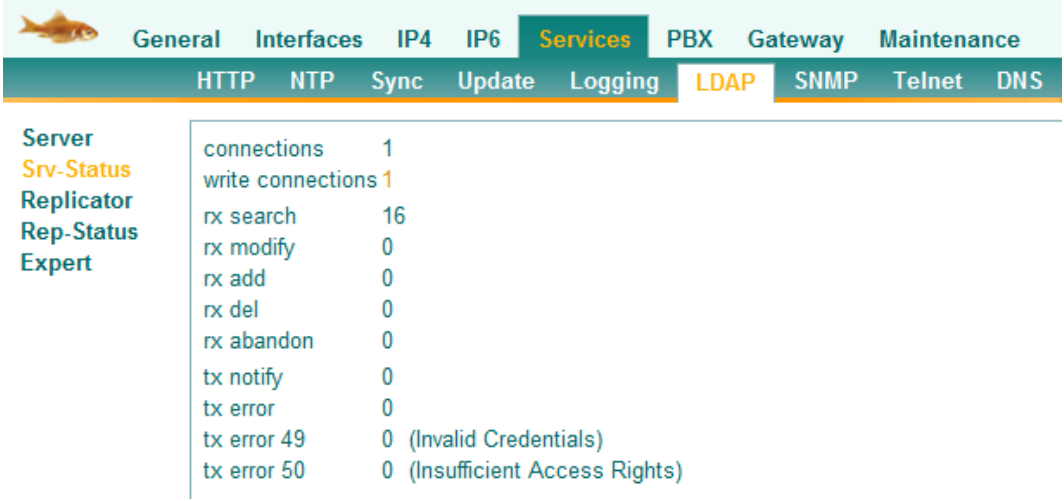

## PBX->General: General Settings IGWP01: innovaphone IP302

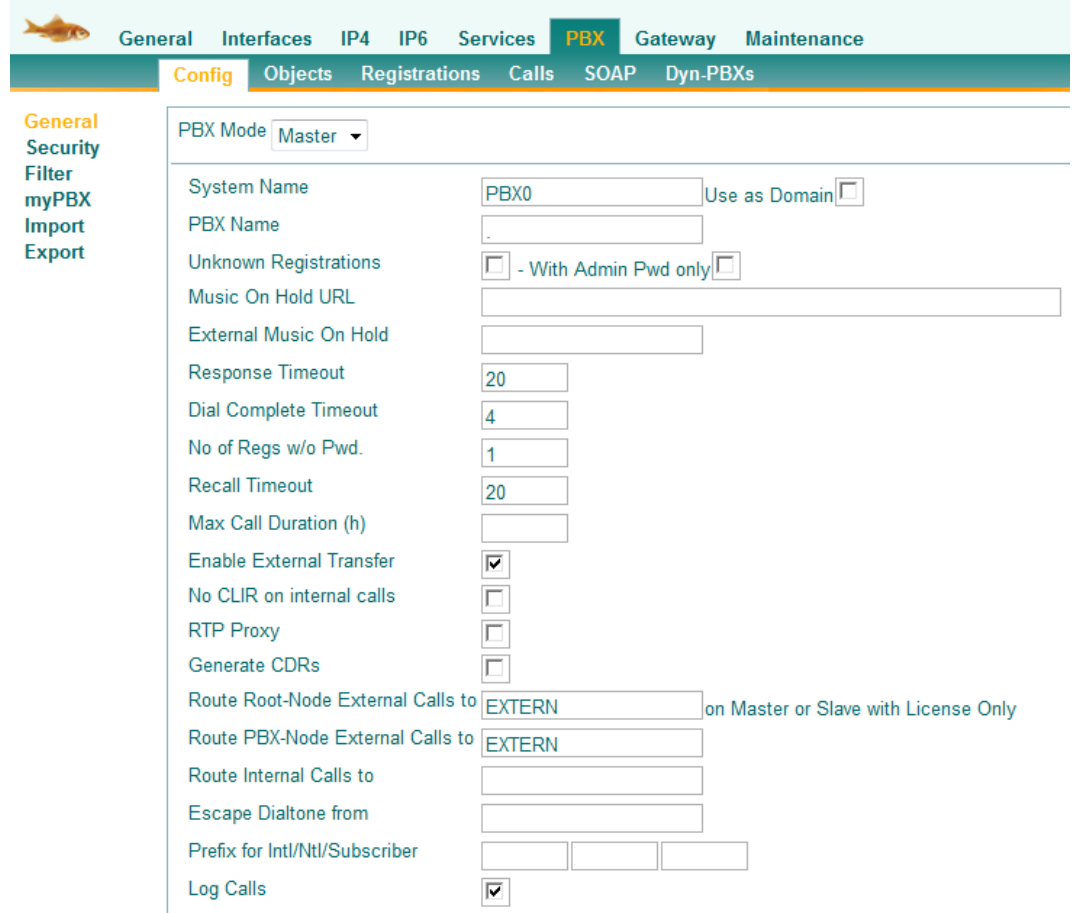

## *PBX->Objects: PBX objects added to PBX application*

## IGWP01: innovaphone IP302

| $-160$ | General |      | <b>Interfaces</b> | IP4           | IP <sub>6</sub>      | <b>Services</b> |       | <b>PBX</b>         | Gateway |          | <b>Maintena</b>                                     |
|--------|---------|------|-------------------|---------------|----------------------|-----------------|-------|--------------------|---------|----------|-----------------------------------------------------|
|        | Config  |      | <b>Objects</b>    |               | <b>Registrations</b> |                 | Calls | <b>SOAP</b>        |         | Dyn-PBXs |                                                     |
| User   |         | new  |                   |               |                      |                 |       |                    |         |          | Long Name Name « No « HW-ID « Node « PBX « Filter « |
|        |         | show |                   | <b>DECT</b>   |                      |                 |       |                    | root    |          |                                                     |
|        |         |      |                   | <b>EXTERN</b> |                      | <b>EXTERN</b>   |       | <b>EXTERN</b> root |         |          | normal                                              |
|        |         |      |                   | FE.           |                      | 9990            |       | 99909990           | root    |          |                                                     |
|        |         |      |                   | Test 00       |                      | 2000            |       | 2000 2000          | root    |          | normal                                              |
|        |         |      |                   | Test 01       |                      | 2001            |       | 20012001           | root    |          | normal                                              |
|        |         |      |                   | Test 02       |                      | 2002            |       | 20022002           | root    |          | normal                                              |
|        |         |      |                   | Test 03       |                      | 2003            |       | 20032003           | root    |          | normal                                              |
|        |         |      |                   | Test 04       |                      | 2004            |       | 2004 2004          | root    |          | normal                                              |
|        |         |      |                   | Test 05       |                      | 2005            |       | 2005 2005          | root    |          | normal                                              |
|        |         |      |                   | Test 06       |                      | 2006            |       | 20062006           | root    |          | normal                                              |
|        |         |      |                   | Test 07       |                      | 2007            |       | 20072007           | root    |          | normal                                              |
|        |         |      |                   | Test 08       |                      | 2008            |       | 20082008           | root    |          | normal                                              |
|        |         |      |                   | Test 09       |                      | 2009            |       | 20092009           | root    |          | normal                                              |
|        |         |      |                   | Test 12       |                      | 9912            |       | 99129912           | root    |          | normal                                              |
|        |         |      |                   | Test 13       |                      | 9913            |       | 99139913           | root    |          | normal                                              |
|        |         |      |                   | Test 14       |                      | 9914            |       | 9914 9914          | root    |          | normal                                              |
|        |         |      |                   | Test 15       |                      | 9915            |       | 99159915           | root    |          | normal                                              |
|        |         |      |                   | Test 16       |                      | 9916            |       | 99169916           | root    |          |                                                     |

*PBX->Objects: Adding a new DECT system*

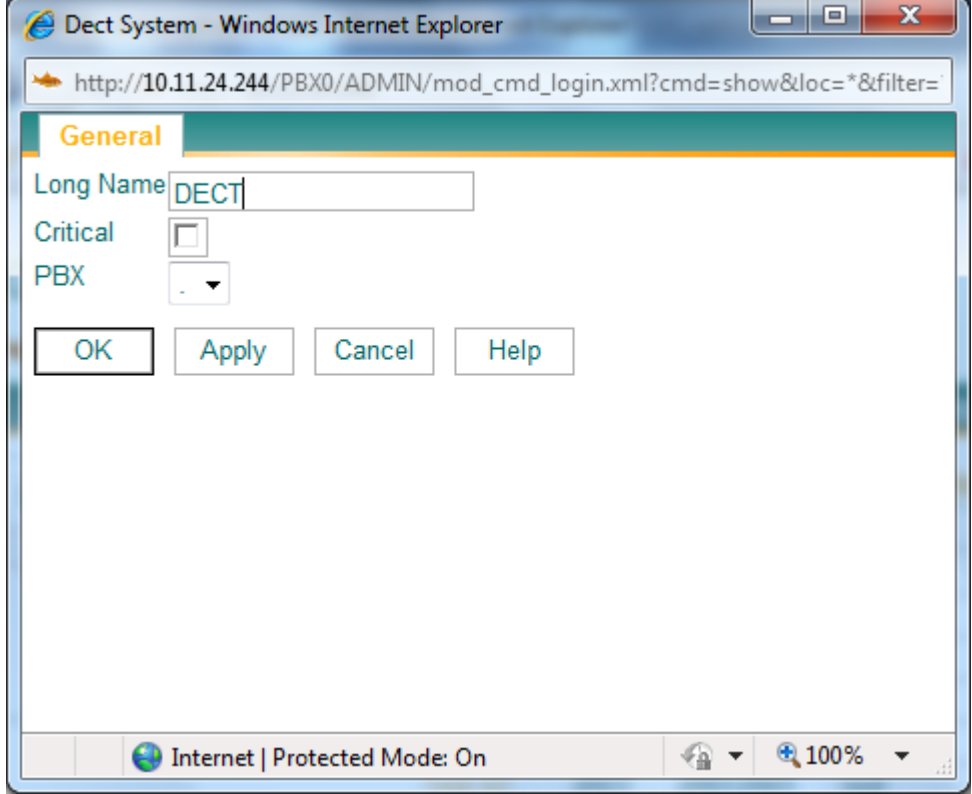

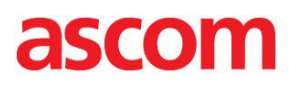

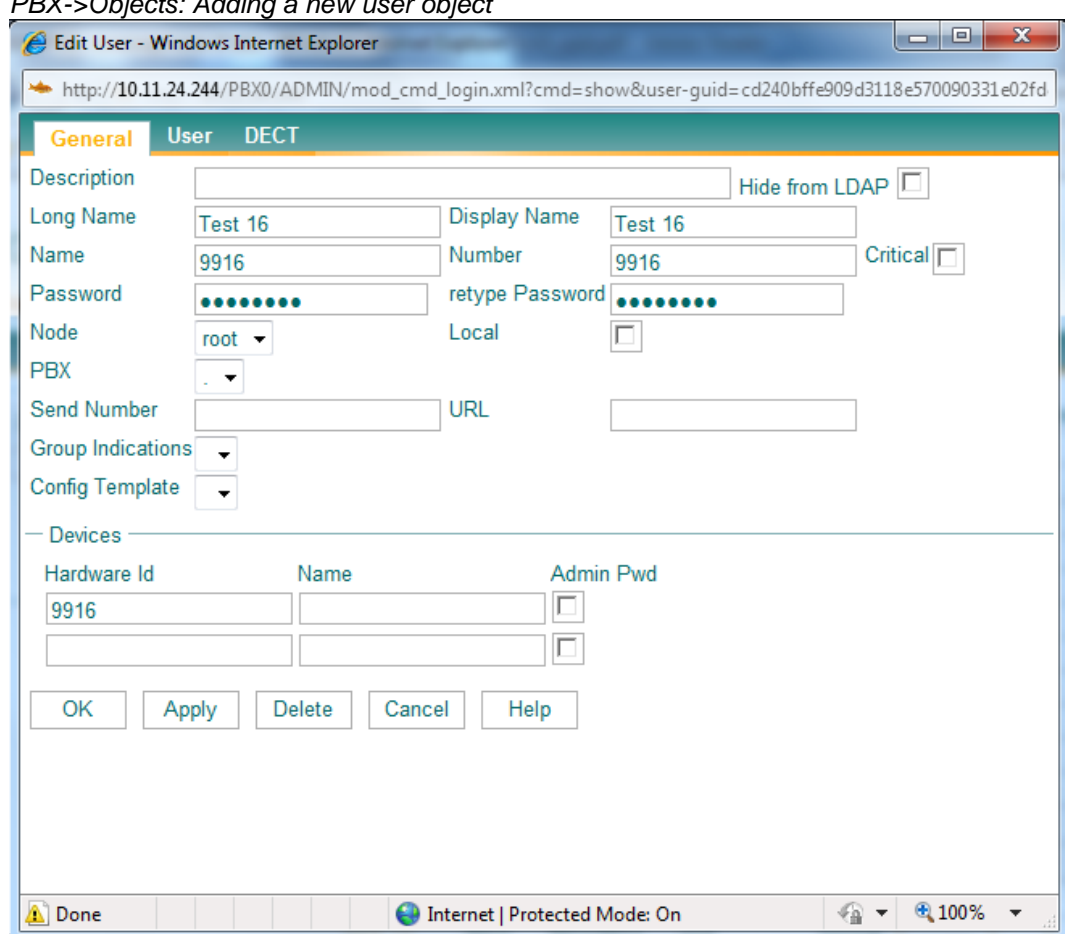

### *PBX->Objects: Adding a new user object*

*PBX->Objects: Linking a user object to DECT system (IP-DECT only)*

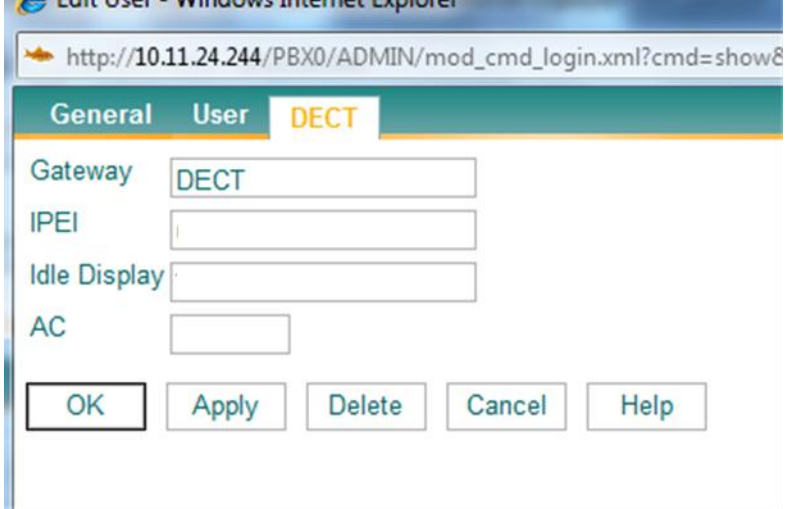

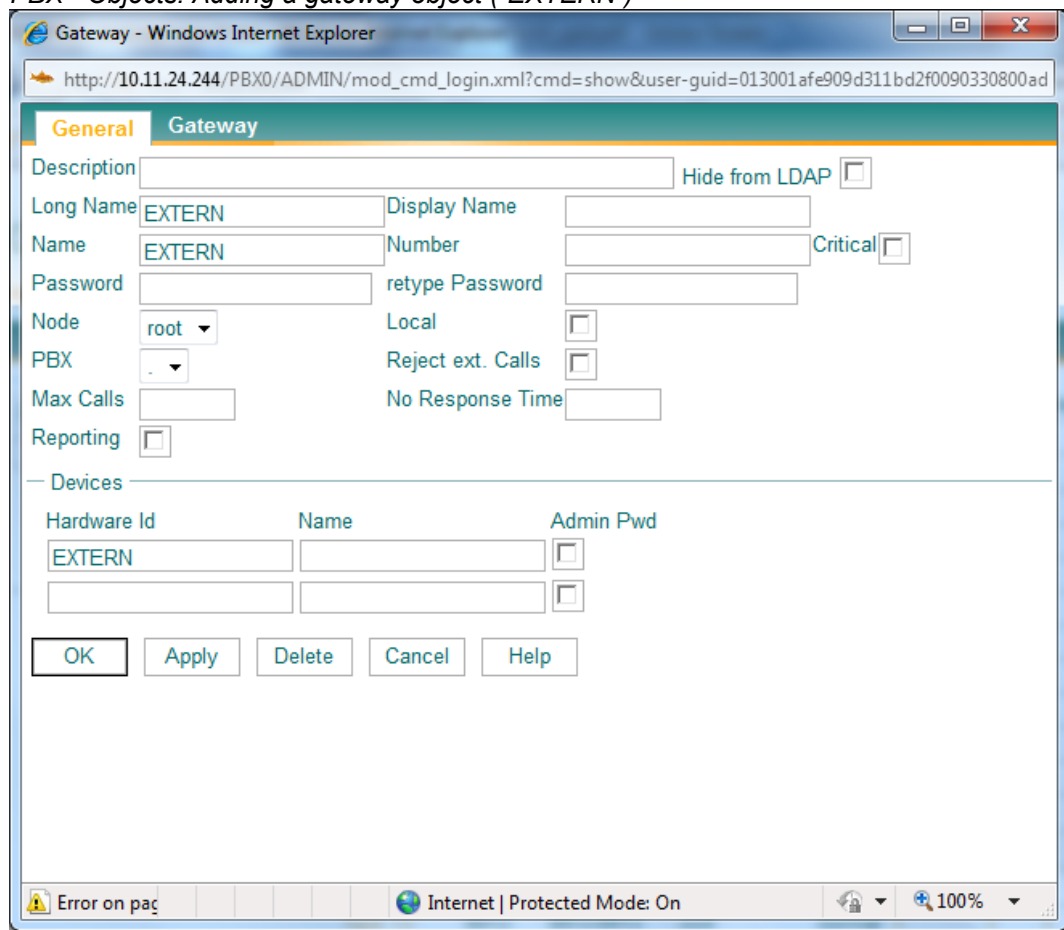

#### *PBX->Objects: Adding a gateway object ("EXTERN")*

*Gateway->GK: Binding an interface to the gateway object ("EXTERN")*

## IGWP01: innovaphone IP302

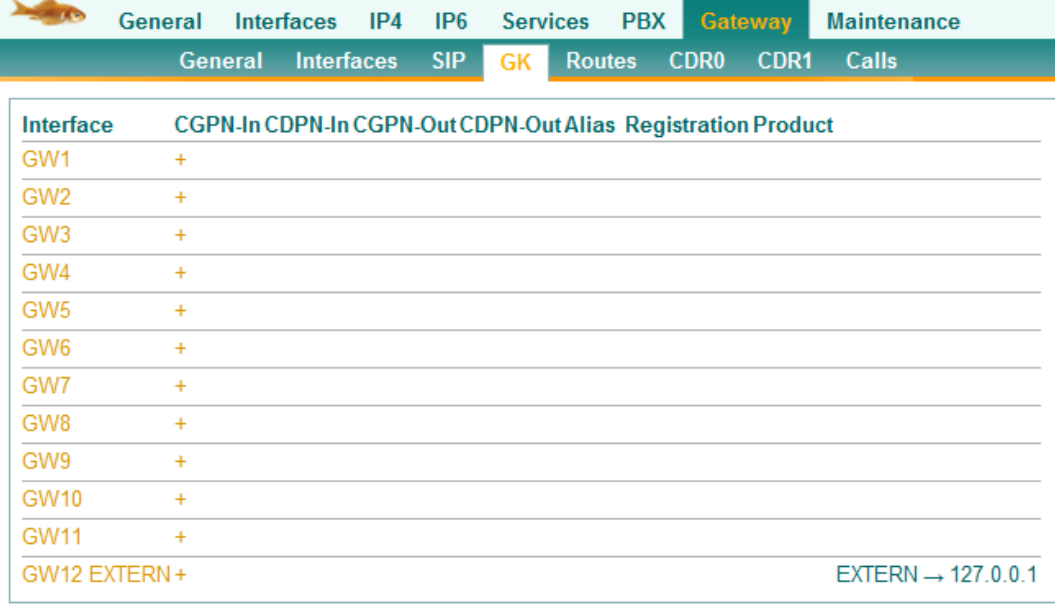

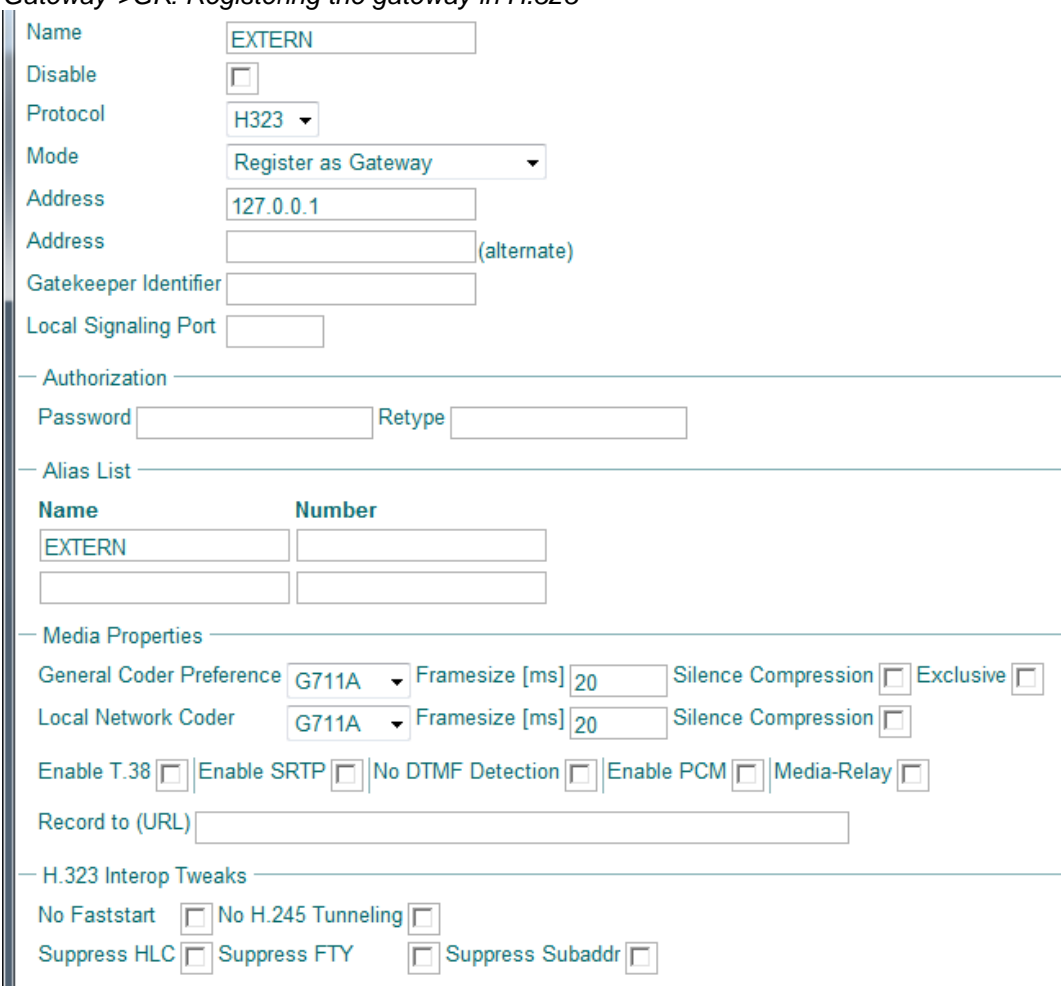

### *Gateway->GK: Registering the gateway in H.323*

*PBX->Registrations: Overview of H.323 registrations*

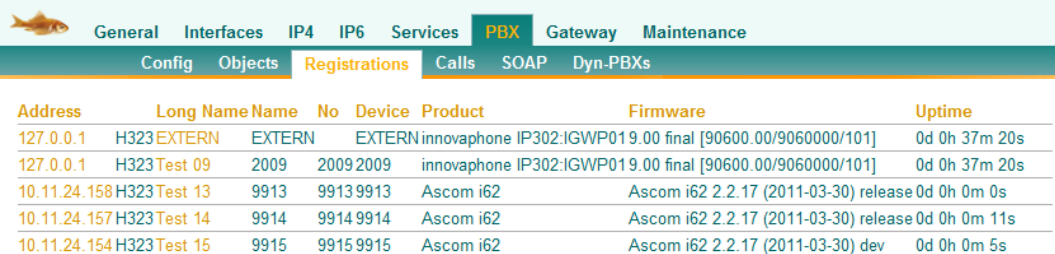

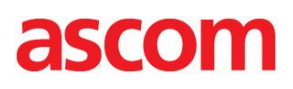

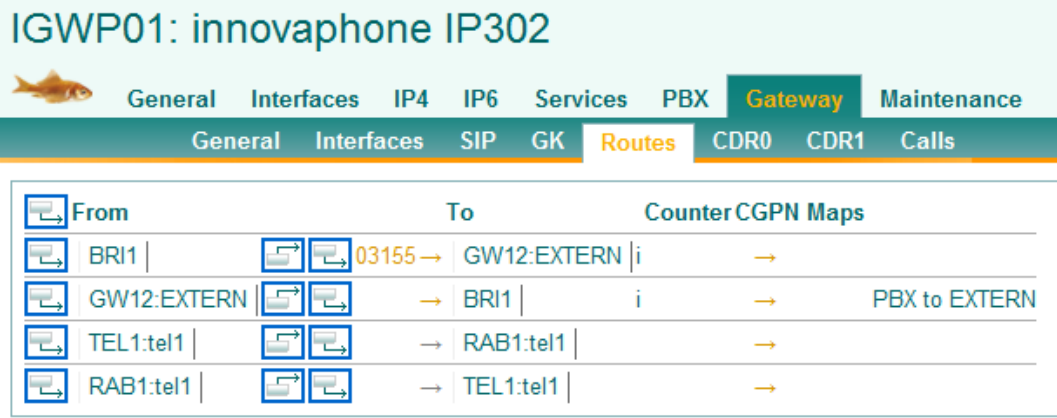

### *Gateway->Routes: Routing of incoming and outgoing calls*

*PBX->Registrations: Calling and called party number formats for incoming and outgoing calls* IGWP01: innovaphone IP302

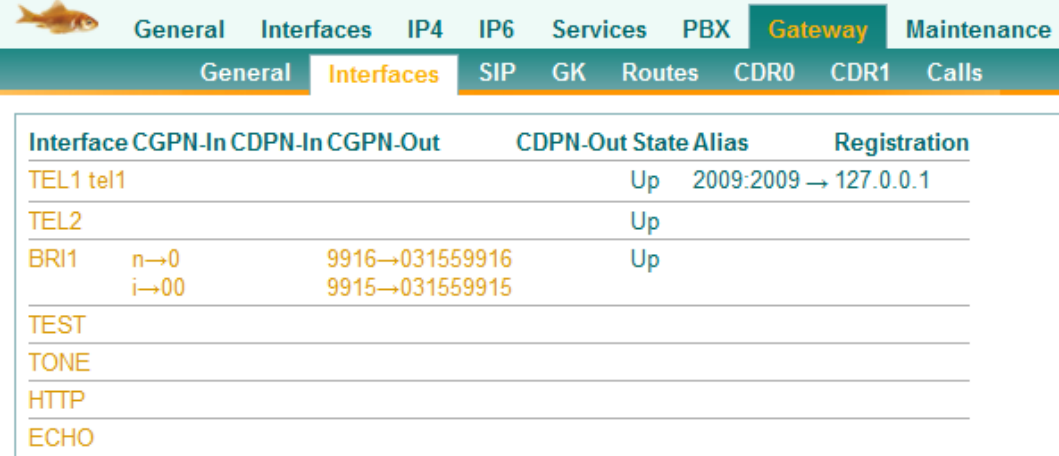

< IP302 Configuration file >

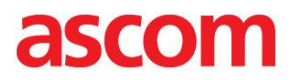

<span id="page-22-0"></span>Ascom i62

System => <A|B|C|D>

- DHCP mode: Enable
- 802.11 protocol: 802.11a/n
- SSID: <ssid>
- Security mode: WPA-PSK & WPA2-PSK
- Voice Power Save Mode: U-APSD
- 802.11a/n Channels: All
- World Mode Regulatory Domain: World Mode (802.11d)
- $-$  IP DSCP for VOICE:  $0x2E(46) -$  Expedited Forwarding
- IP DSCP for SIGNALLING: 0x1A (26) Assured Forwarding 31

#### Device => General

- Time Zone: Western European Time (GMT)
- Shared Phone License: No

#### Audio => General

- Dialling Tones Pattern: <country>

### VoIP => General

- VoIP Protocol: H323
- Codec Configuration: G711A
- Codec Packetization Time Configuration: 20ms
- Internal call number length: 0 (default: uses length of endpoint number)
- Endpoint Number: <extension>
- Endpoint ID: <extension>

### $VolP \Rightarrow H323$

- Gatekeeper IP Address: <ip>
- Secondary Gatekeeper IP Address: <n/a>
- Gatekeeper Listening Port: 1720
- Gatekeeper ID: <n/a>
- Gatekeeper Password: <n/a>

#### Shortcut => Hot Key 2

- Name: Div
- Function: Call\_Diversions

< I62 Template file >

### <span id="page-23-0"></span>Ascom IPBS

vars check s7f04e252346efa309e1bbaa8a4f271567a41a194a38f7a6b274a1a7d4f18a6ef # 9.00 final IP302[90600.00], Bootcode[9060000], Hardware[101] # IP302-1e-02-fd # config change FLASHMAN0 config change VARS config change SNMP0 config change LOG0 config change LOG0 FAULT config change LOG0 CNT config change CDR0 config change CDR1 config change CPU config change CFLASH config change CFLASH config change CF0 config change TEL1-L1 config change TEL1-L1 config change TEL1-L1 config change TEL1-L1 config change TEL3-L1 config change TEL3-L1 config change TEL2-L1 config change TEL2-L1 config change TEL2-L1 config change TEL2-L1 config change TEL4-L1 config change TEL4-L1 config change TEL5-L1 config change TEL7-L1 config change TEL6-L1 config change TEL8-L1 config change TEL1 config change TEL2 config change TEL3 config change TEL4 config change TEL5 config change TEL6 config change TEL7 config change TEL8 config change BRI1-L1 /log on config change BRI1-L1 /log on config change BRI1-L1 /log on config change BRI2-L1 config change BRI2-L1 config change BRI1-L2 config change BRI2-L2 config change BRI1 /prot EDSS1 /tei 0 config change BRI2 config change AC-DSP0 config change AC-DSP1 config change ETH0 config change ETH1 config change ETH1 config change RSTP config change PPPOE0 config change PPPOE1 config change PPTP config change IP0 /ip-trace /priority-tos 0xb8 /priority-tos1 0x68 config change IP0 ETH0 /addr 10.11.24.244 /mask 255.255.255.0 config change IP0 ETH1 /addr 192.168.1.1 /mask 255.255.255.0 config change IP0 PPP0 [ /name Admin-PPP /local ,admin,ip800 /remote ,,,192.168.0.253 /listen /port PPP: config change IP0 PPP1 config change IP0 PPP2 config change IP0 PPP3 config change IP0 PPP4 config change IP0 PPP5 config change IP0 PPP6

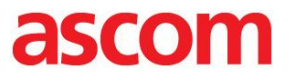

config change IP0 PPP7 config change IP0 PPP8 config change IP0 PPP9 config change IP0 PPP10 config change IP0 PPP11 config change IP0 PPP12 config change IP0 PPP13 config change IP0 PPP14 config change IP0 PPP15 config change IP0 PPP16 config change IP0 PPP17 config change IP0 PPP18 config change IP0 PPP19 config change IP0 PPP20 config change IP0 PPP21 config change IP0 PPP22 config change IP0 PPP23 config change IP0 PPP24 config change IP0 PPP25 config change IP0 PPP26 config change IP0 PPP27 config change IP0 PPP28 config change IP0 PPP29 config change IP0 PPP30 config change IP0 PPP31 config change IP0 RT0 config change IP0 RT1 config change IP0 RT2 config change IP0 RT3 /net 192.168.0.254 /mask 255.255.255.255 /if local config change ENET1X0 config change ENET1X1 config change NAT0 config change NAT0 H323NAT0 config change DNS0 config change IP6 config change IP6 ETH0 config change IP6 ETH1 config change IP6 6TO4-00 config change IP6 6TO4-01 config change IP6 6TO4-02 config change IP6 6TO4-03 config change IP6 6TO4-04 config change IP6 6TO4-05 config change IP6 6TO4-06 config change IP6 6TO4-07 config change KEYGEN config change X509 config change TLS\_CIPHER0 config change TLSO config change CMD0 /name IGWP01 config change PCAP /enable on config change HTTPCLIENT0 config change WEBDAV0 config change HTTP0 /port 80 /https-port 443 config change TELNET0 config change PING0 config change WEBMEDIA config change WEBFAX config change MEDIA-FWD config change MEDIA config change NTP0 /interval 10 /offset CET-1CEST-2,M3.5.0/2,M10.5.0/3 config change SYNC config change DHCP0 /mode server /probe-addr arp /vendor-wait 8 /lease-time 60 /check-time 1 /offer ,255.255.255.0,10.11.24.1,10.11.24.100,,,,,,,,,,,,,,,,,,,,,,,,,,,,,,ascom-ws.com /pool-cfg 10.11.24.150:10.11.24.199 config change DHCP1 /mode off config change FLASHDIR0 config change LDAPSRV0 config change LDAPDIR0 config change LDAPREP0 config change KERBEROS config change KDB0 config change H323 config change SIP /pcap on

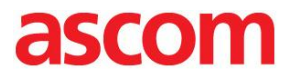

config change TSIP /pcap on config change SIPS config change TEST config change TONE config change HTTP config change ECHO config change SIG0 config change SIG1 config change FAX config change CONF config change SMTP0 config change UP0 config change UP1 config change LICENSE config change CX0 config change SETUP config change RELAY0 /cdr-mode all /log on /log-route on config change RELAY0 FTY config change RELAY0 RELAY-SIP config change RELAY0 RELAY-TSIP config change RELAY0 RELAY-SIPS config change RELAY0 TEL1 /name tel1 /tones 7 /coder G711A,20, /lcoder G711A,20, /reg H323 /reg.addr 127.0.0.1 /reg.alias 2009:2009 config change RELAY0 TEL2 config change RELAY0 TEL3 config change RELAY0 TEL4 config change RELAY0 TEL5 config change RELAY0 TEL6 config change RELAY0 TEL7 config change RELAY0 TEL8 config change RELAY0 BRI1 /cgpn-in n->0 i->00 /cgpn-out 9916->031559916 9915->031559915 config change RELAY0 BRI2 config change RELAY0 TEST config change RELAY0 TONE config change RELAY0 HTTP config change RELAY0 ECHO config change RELAY0 SIG0 config change RELAY0 SIG1 config change RELAY0 FAX config change RELAY0 CONF config change RELAY0 SIP1 config change RELAY0 SIP2 config change RELAY0 SIP3 config change RELAY0 SIP4 config change RELAY0 GW1 config change RELAY0 GW2 config change RELAY0 GW3 config change RELAY0 GW4 config change RELAY0 GW5 config change RELAY0 GW6 config change RELAY0 GW7 config change RELAY0 GW8 config change RELAY0 GW9 config change RELAY0 GW10 config change RELAY0 GW11 config change RELAY0 GW12 /name EXTERN /prot H323 /type gk-gw /addr 127.0.0.1 /coder G711A,20, /lcoder G711A,20, /alias :EXTERN config change RELAY0 RT1 /from BRI1 /to TEST 03155->::,,,,GW12,i, config change RELAY0 RT2 /from GW12 /to TEST ->::,,,PBX+to+EXTERN,BRI1,i,, config change RELAY0 RT3 config change RELAY0 RT4 config change RELAY0 RT5 config change RELAY0 RT6 config change RELAY0 RT7 config change RELAY0 RT8 config change RELAY0 RT9 config change RELAY0 RT10 config change RELAY0 RT11 config change RELAY0 RT12 config change RELAY0 RT13 config change RELAY0 RT14 config change RELAY0 RT15 config change RELAY0 RT16

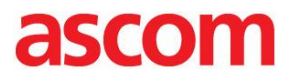

config change RELAY0 RT17 config change RELAY0 RT18 config change RELAY0 RT19 config change RELAY0 RT20 config change RELAY0 RT21 config change RELAY0 RT22 config change RELAY0 RT23 config change RELAY0 RT24 config change RELAY0 RT25 config change RELAY0 RT26 config change RELAY0 RT27 config change RELAY0 RT28 config change RELAY0 RT29 config change RELAY0 RT30 config change RELAY0 RT31 config change RELAY0 RT32 config change RELAY0 REG config change PBX0 /mode master /gk-id PBX0 /loc . /cfnr 20 /incomplete 4 /access 1 /recall 20 /ext-xfer /extern EXTERN /externnode EXTERN /log /rep-slave off config change PBX0 /mode master /gk-id PBX0 /loc . /cfnr 20 /incomplete 4 /access 1 /recall 20 /ext-xfer /extern EXTERN /externnode EXTERN /log /rep-slave off config change PBX0 PBX-SIP config change PBX0 PBX-TSIP config change PBX0 PBX-SIPS config change PBX0 ADMIN config change PBX0 PHONE config change PBX0 MY vars del vars create CMD0/AUTH pc s33d3c346cbe295ab809b5b1bd061022e6226dffad1117337b9b6b00f9e82ed0f vars create CPU/TESTLIC p 1 vars create DHCP0/LAST-LEASE p 192.168.10.120,255.255.255.0,,,,192.168.10.100,,,,,,,,,,,,,,,,,,,,,,,0.0.0.0 vars create DHCP0/LEASE/101 pb 000000000a0b1898070100013e117a07 vars create DHCP0/LEASE/102 pb 000000000a0b1897070100013e117a33 vars create DHCP0/LEASE/103 pb 000000000a0b1899070100013e1177f1 vars create DHCP0/LEASE/104 pb 000000000a0b189a070100013e11b3d2 vars create DHCP0/LEASE/106 pb 000000000a0b189b070168b599ec2549 vars create DHCP0/LEASE/107 pb 000000000a0b189c0701000e7b08241b vars create DHCP0/LEASE/108 pb 000000000a0b189d070100013e11b460 vars create DHCP0/LEASE/109 pb 000000000a0b189e070100013e11b43b vars create DHCP0/LEASE/110 pb 000000000a0b189f070138e7d812bbff vars create DHCP0/LEASE/111 pb 000000000a0b18a00701000ce604fa60 vars create DHCP0/LEASE/113 pb 000000000a0b18a1070168b599e7496d vars create DHCP0/LEASE/114 pb 000000000a0b18a2070100013e11b527 vars create DHCP0/LEASE/115 pb 000000000a0b18a3070100013e11b405 vars create DHCP0/LEASE/116 pb 000000000a0b18a4070100013e11b430 vars create DHCP0/LEASE/117 pb 000000000a0b18a5070100013e11b52a vars create DHCP0/LEASE/118 pb 000000000a0b18a6070100013e11b4ed vars create DHCP0/LEASE/119 pb 000000000a0b18a7070100013e11b465 vars create DHCP0/LEASE/99 pb 000000000a0b1896070100013e11b4c3 vars create LDAPREP0/AUTH pc vars create LDAPSRV0/AUTH pc s827865234a71fcab91ba961ab95a81729e9ee564ab1ecdca93f1531891427fbdebb3c37690ace8fb03acc005dc460c60 vars create LICENSE/GW-DECT/00000 p Multicell=255,test-00-90-33-1e-02 fd/10025777774,999999,Test+License+for+Project+INTOP+(Ascom+Sweden+AB):f0dd-0623-4db6-60b7 vars create LICENSE/PBX0/00000 p Registrations=2,test-00-90-33-1e-02 fd,999999,Test+License+for+Project+INTOP+(Ascom+Sweden+AB):53c7-93f1-0979-187c vars create LICENSE/PBX0/00001 p Registrations=100,test-00-90-33-1e-02 fd,999999,Test+License+for+Project+INTOP+(Ascom+Sweden+AB):dee3-14e5-b9f7-0626 vars create LICENSE/PBX0/00002 p Registrations=200,test-00-90-33-1e-02 fd,999999,Test+License+for+Project+INTOP+(Ascom+Sweden+AB):6935-96aa-1e54-18dc vars create LICENSE/PBX0/00003 p Registrations=400,test-00-90-33-1e-02 fd,999999,Test+License+for+Project+INTOP+(Ascom+Sweden+AB):5a91-acef-64ba-7a62 vars create LICENSE/PBX0/00004 p Registrations=500,test-00-90-33-1e-02 fd,999999,Test+License+for+Project+INTOP+(Ascom+Sweden+AB):0576-a20d-4eaa-5bfa vars create LICENSE/PBX0/00005 p Registrations=800,test-00-90-33-1e-02 fd,999999,Test+License+for+Project+INTOP+(Ascom+Sweden+AB):0def-1146-f12e-786a vars create LICENSE/PBX0/00006 p Registrations=1600,test-00-90-33-1e-02 fd,999999,Test+License+for+Project+INTOP+(Ascom+Sweden+AB):350b-355c-541a-8c20 vars create LICENSE/PBX0/00007 p Registrations=6400,test-00-90-33-1e-02 fd,999999,Test+License+for+Project+INTOP+(Ascom+Sweden+AB):d0e2-7e51-3fbc-479c vars create LICENSE/PBX0/00008 p PBX7#2=1,test-00-90-33-1e-02 fd,999999,Test+License+for+Project+INTOP+(Ascom+Sweden+AB):5e90-4a1a-8648-5a73

vars create LICENSE/PBX0/00009 p PBX7#15=1,test-00-90-33-1e-02fd,999999,Test+License+for+Project+INTOP+(Ascom+Sweden+AB):bbb1 -d819 -5d16 -44a5 vars create LICENSE/PBX0/00010 p PBX7#30=1,test-00-90-33-1e-02fd,999999,Test+License+for+Project+INTOP+(Ascom+Sweden+AB):ccf9 -6dac -25bc -d233 vars create LICENSE/PBX0/00011 p PBX7#60=1,test-00-90-33-1e-02fd,999999,Test+License+for+Project+INTOP+(Ascom+Sweden+AB):f85f -f744 -81f6 -32b7 vars create LICENSE/PBX0/00012 p PBX7#130=1,test-00-90-33-1e-02fd,999999,Test+License+for+Project+INTOP+(Ascom+Sweden+AB):172f -5fb5 -bd7b -42f0 vars create LICENSE/PBX0/00013 p PBX7#250=1,test-00-90-33-1e-02fd,999999,Test+License+for+Project+INTOP+(Ascom+Sweden+AB):cb14 -6f1b -8e9e -40ad vars create LICENSE/PBX0/00014 p PBX7#500=1,test-00-90-33-1e-02fd,999999,Test+License+for+Project+INTOP+(Ascom+Sweden+AB):c67a -769e -b71a -777b vars create LICENSE/PBX0/00015 p PBX7#750=1,test-00-90-33-1e-02fd,999999,Test+License+for+Project+INTOP+(Ascom+Sweden+AB):2bb1 -5a69 -3795 -b822 vars create LICENSE/PBX0/00016 p PBX7#1000=1,test-00-90-33-1e-02fd,999999,Test+License+for+Project+INTOP+(Ascom+Sweden+AB):274b -eb4f -a724 -3308 vars create LICENSE/PBX0/00017 p PBX7#1250=1,test-00-90-33-1e-02fd,999999,Test+License+for+Project+INTOP+(Ascom+Sweden+AB):0829 -9f03 -60ec -8fcf vars create LICENSE/PBX0/00018 p PBX7#1500=1,test-00-90-33-1e-02fd,999999,Test+License+for+Project+INTOP+(Ascom+Sweden+AB):cc55 -7c05 -23f8 -84de vars create LICENSE/PBX0/00019 p PBX7#2000=1,test-00-90-33-1e-02fd,999999,Test+License+for+Project+INTOP+(Ascom+Sweden+AB):2bde -fabc -ca9d -a798 vars create LICENSE/PBX0/00020 p PBX7#90=1,test-00-90-33-1e-02fd,999999,Test+License+for+Project+INTOP+(Ascom+Sweden+AB):b2aa -83cc -113f -65e3 vars create LICENSE/PBX0/00021 p PBX7#45=1,test-00-90-33-1e-02fd,999999,Test+License+for+Project+INTOP+(Ascom+Sweden+AB):e63f -dd21 -6be0 -76bf vars create LICENSE/PBX0/00022 p PBX7#190=1,test-00-90-33-1e-02fd,999999,Test+License+for+Project+INTOP+(Ascom+Sweden+AB):8d51 -cf6d -6288 -ce87 vars create LICENSE/PBX0/00023 p Operators=50,test-00-90-33-1e-02fd,999999,Test+License+for+Project+INTOP+(Ascom+Sweden+AB):c002 -37a7 -e888 -e190 vars create LICENSE/PBX0/00024 p SoftwarePhones=50,test-00-90-33-1e-02fd,999999,Test+License+for+Project+INTOP+(Ascom+Sweden+AB):a306 -3e07 -c2a6 -5d83 vars create LICENSE/PBX0/00025 p Voicemail#15=1,test-00-90-33-1e-02fd,999999,Test+License+for+Project+INTOP+(Ascom+Sweden+AB):4efa -ad99 -f651 -413b vars create LICENSE/PBX0/00026 p Voicemail#30=1,test-00-90-33-1e-02fd,999999,Test+License+for+Project+INTOP+(Ascom+Sweden+AB):c41e -34bf -6f92 -c265 vars create LICENSE/PBX0/00027 p Voicemail#60=1,test-00-90-33-1e-02fd,999999,Test+License+for+Project+INTOP+(Ascom+Sweden+AB):e165 -bd2d -ad2f -6cd0 vars create LICENSE/PBX0/00028 p Voicemail#90=1,test-00-90-33-1e-02fd,999999,Test+License+for+Project+INTOP+(Ascom+Sweden+AB):d163 -10a0 -fb3f -75f4 vars create LICENSE/PBX0/00029 p Voicemail#130=1,test-00-90-33-1e-02fd,999999,Test+License+for+Project+INTOP+(Ascom+Sweden+AB):edea -3af1 -8234 -ce0d vars create LICENSE/PBX0/00030 p Voicemail#250=1,test-00-90-33-1e-02fd,999999,Test+License+for+Project+INTOP+(Ascom+Sweden+AB):847b -0ea9 -acc1 -4cf0 vars create LICENSE/PBX0/00031 p Voicemail#500=1,test-00-90-33-1e-02fd,999999,Test+License+for+Project+INTOP+(Ascom+Sweden+AB):e650 -f9cc -4815 -1e63 vars create LICENSE/PBX0/00032 p Voicemail#750=1,test-00-90-33-1e-02fd,999999,Test+License+for+Project+INTOP+(Ascom+Sweden+AB):ce6c -52f9 - 0c25 -1041 vars create LICENSE/PBX0/00033 p Voicemail#1000=1,test-00-90-33-1e-02fd,999999,Test+License+for+Project+INTOP+(Ascom+Sweden+AB):2c09 -7950 -8886 -c9f1 vars create LICENSE/PBX0/00034 p Voicemail#1250=1,test-00-90-33-1e-02fd,999999,Test+License+for+Project+INTOP+(Ascom+Sweden+AB):e1d3 -58ca -a8c1 -2418 vars create LICENSE/PBX0/00035 p Voicemail#1500=1,test-00-90-33-1e-02fd,999999,Test+License+for+Project+INTOP+(Ascom+Sweden+AB):ed03 -dd17 -0ff6 -6931 vars create LICENSE/PBX0/00036 p Voicemail#2000=1,test-00-90-33-1e-02fd,999999,Test+License+for+Project+INTOP+(Ascom+Sweden+AB):5013 -a96f -8db4 -b7d2 vars create LICENSE/PBX0/00037 p Voicemail#45=1,test-00-90-33-1e-02fd,999999,Test+License+for+Project+INTOP+(Ascom+Sweden+AB):f392 -c535 -7314 -61db vars create LICENSE/PBX0/00038 p Voicemail#190=1,test-00-90-33-1e-02fd,999999,Test+License+for+Project+INTOP+(Ascom+Sweden+AB):3203 -6088 -12e6 -883d vars create LICENSE/PBX0/00039 p Standby#2=1,test-00-90-33-1e-02fd,999999,Test+License+for+Project+INTOP+(Ascom+Sweden+AB):5272 -6be8 -6ad5 -f94f vars create LICENSE/PBX0/00040 p Standby#15=1,test-00-90-33-1e-02fd,999999,Test+License+for+Project+INTOP+(Ascom+Sweden+AB):a1d0 -cf76 -56a8 -3f86 vars create LICENSE/PBX0/00041 p Standby#30=1,test-00-90-33-1e-02fd,999999,Test+License+for+Project+INTOP+(Ascom+Sweden+AB):0d2a -1418 -e342 -19c9 vars create LICENSE/PBX0/00042 p Standby#60=1,test-00-90-33-1e-02fd,999999,Test+License+for+Project+INTOP+(Ascom+Sweden+AB):c3e8 -5691 -e239 -8439 vars create LICENSE/PBX0/00043 p Standby#130=1,test-00-90-33-1e-02fd,999999,Test+License+for+Project+INTOP+(Ascom+Sweden+AB):80c5 -ffd8 -164c -f989 vars create LICENSE/PBX0/00044 p Standby#250=1,test-00-90-33-1e-02fd,999999,Test+License+for+Project+INTOP+(Ascom+Sweden+AB):c570 -88b9 -e4d4 -776e

vars create LICENSE/PBX0/00045 p Standby#500=1,test-00-90-33-1e-02 fd,999999,Test+License+for+Project+INTOP+(Ascom+Sweden+AB):79d5-d880-3760-0b76 vars create LICENSE/PBX0/00046 p Standby#750=1,test-00-90-33-1e-02 fd,999999,Test+License+for+Project+INTOP+(Ascom+Sweden+AB):d407-f78c-0071-75b7 vars create LICENSE/PBX0/00047 p Standby#1000=1,test-00-90-33-1e-02 fd,999999,Test+License+for+Project+INTOP+(Ascom+Sweden+AB):aff0-2291-19c5-01e8 vars create LICENSE/PBX0/00048 p Standby#1250=1,test-00-90-33-1e-02 fd,999999,Test+License+for+Project+INTOP+(Ascom+Sweden+AB):219b-1695-6ba3-13c1 vars create LICENSE/PBX0/00049 p Standby#1500=1,test-00-90-33-1e-02 fd,999999,Test+License+for+Project+INTOP+(Ascom+Sweden+AB):68a9-ae86-1966-c5ab vars create LICENSE/PBX0/00050 p Standby#2000=1,test-00-90-33-1e-02 fd,999999,Test+License+for+Project+INTOP+(Ascom+Sweden+AB):1d1d-f1ff-b5d9-3764 vars create LICENSE/PBX0/00051 p Standby#90=1,test-00-90-33-1e-02 fd,999999,Test+License+for+Project+INTOP+(Ascom+Sweden+AB):c621-c8c8-9bcf-d082 vars create LICENSE/PBX0/00052 p Standby#45=1,test-00-90-33-1e-02 fd,999999,Test+License+for+Project+INTOP+(Ascom+Sweden+AB):bb92-20e5-0b71-9a48 vars create LICENSE/PBX0/00053 p Standby#190=1,test-00-90-33-1e-02 fd,999999,Test+License+for+Project+INTOP+(Ascom+Sweden+AB):b638-2a0a-871a-83ee vars create LICENSE/RELAY0/00000 p Gateway=1,test-00-90-33-1e-02 fd,999999,Test+License+for+Project+INTOP+(Ascom+Sweden+AB):77aa-9a31-2baf-31f6 vars create LICENSE/RELAY0/00001 p BRIs=1,test-00-90-33-1e-02 fd,999999,Test+License+for+Project+INTOP+(Ascom+Sweden+AB):7317-148e-61b7-b876 vars create LICENSE/RELAY0/00002 p BRIs=2,test-00-90-33-1e-02 fd,999999,Test+License+for+Project+INTOP+(Ascom+Sweden+AB):03ee-596e-87af-e95c vars create LICENSE/RELAY0/00003 p BRIs=4,test-00-90-33-1e-02 fd,999999,Test+License+for+Project+INTOP+(Ascom+Sweden+AB):c87b-e0e6-95b1-b17f vars create LICENSE/RELAY0/00004 p PRIs=1,test-00-90-33-1e-02 fd,999999,Test+License+for+Project+INTOP+(Ascom+Sweden+AB):252f-f20c-02e7-f388 vars create LICENSE/RELAY0/00005 p PRIs=2,test-00-90-33-1e-02 fd,999999,Test+License+for+Project+INTOP+(Ascom+Sweden+AB):0304-0948-4584-2df8 vars create LICENSE/RELAY0/00006 p PRIs=4,test-00-90-33-1e-02 fd,999999,Test+License+for+Project+INTOP+(Ascom+Sweden+AB):1287-31c9-5cc6-49cf vars create LICENSE/RELAY0/00007 p Channels=1,test-00-90-33-1e-02 fd,999999,Test+License+for+Project+INTOP+(Ascom+Sweden+AB):1cef-03cf-ba89-4e13 vars create LICENSE/RELAY0/00008 p Channels=2,test-00-90-33-1e-02 fd,999999,Test+License+for+Project+INTOP+(Ascom+Sweden+AB):d40b-c89f-7b51-436f vars create LICENSE/RELAY0/00009 p Channels=4,test-00-90-33-1e-02 fd,999999,Test+License+for+Project+INTOP+(Ascom+Sweden+AB):29da-542a-1dc3-4283 vars create LICENSE/RELAY0/00010 p Channels=8,test-00-90-33-1e-02 fd,999999,Test+License+for+Project+INTOP+(Ascom+Sweden+AB):08c0-5fb4-ff8f-44c6 vars create LICENSE/RELAY0/00011 p Channels=16,test-00-90-33-1e-02 fd,999999,Test+License+for+Project+INTOP+(Ascom+Sweden+AB):bc73-0bde-aa6d-95f0 vars create LICENSE/RELAY0/00012 p Channels=32,test-00-90-33-1e-02 fd,999999,Test+License+for+Project+INTOP+(Ascom+Sweden+AB):fad0-f097-3bca-0385 vars create LICENSE/RELAY0/00013 p ABs=1,test-00-90-33-1e-02 fd,999999,Test+License+for+Project+INTOP+(Ascom+Sweden+AB):9230-787f-664f-6713 vars create LICENSE/RELAY0/00014 p ABs=2,test-00-90-33-1e-02 fd,999999,Test+License+for+Project+INTOP+(Ascom+Sweden+AB):8e90-4cd0-8482-f8ac vars create LICENSE/RELAY0/00015 p ABs=3,test-00-90-33-1e-02 fd,999999,Test+License+for+Project+INTOP+(Ascom+Sweden+AB):cfdc-9be2-4ebb-3ba1 vars create LICENSE/RELAY0/00016 p ABs=4,test-00-90-33-1e-02 fd,999999,Test+License+for+Project+INTOP+(Ascom+Sweden+AB):2195-6b4d-3d09-2ece vars create LICENSE/RELAY0/00017 p Gatekeeper7=1,test-00-90-33-1e-02 fd,999999,Test+License+for+Project+INTOP+(Ascom+Sweden+AB):5cd4-ebd8-80d5-4a02 vars create PBX0/KEY pbc s7e95adea0a81c507970638d41d3981c973da6b9ff0650bc7f152fa392eba0b53 vars create PBX0/PWD pc sfad3cf3a33f9fa8c103ee536b1269f9faabdd1ecfd9a3511bb5abf24a187d72a vars create PPP0/LOCAL-AUTH pc vars create PPP0/REMOTE-AUTH pc vars create PPP1/LOCAL-AUTH pc vars create PPP1/REMOTE-AUTH pc vars create PPP10/LOCAL-AUTH pc vars create PPP10/REMOTE-AUTH pc vars create PPP11/LOCAL-AUTH pc vars create PPP11/REMOTE-AUTH pc vars create PPP12/LOCAL-AUTH pc vars create PPP12/REMOTE-AUTH pc vars create PPP13/LOCAL-AUTH pc vars create PPP13/REMOTE-AUTH pc vars create PPP14/LOCAL-AUTH pc vars create PPP14/REMOTE-AUTH pc vars create PPP15/LOCAL-AUTH pc vars create PPP15/REMOTE-AUTH pc vars create PPP16/LOCAL-AUTH pc

vars create PPP16/REMOTE-AUTH pc vars create PPP17/LOCAL-AUTH pc vars create PPP17/REMOTE-AUTH pc vars create PPP18/LOCAL-AUTH pc vars create PPP18/REMOTE-AUTH pc vars create PPP19/LOCAL-AUTH pc vars create PPP19/REMOTE-AUTH pc vars create PPP2/LOCAL-AUTH pc vars create PPP2/REMOTE-AUTH pc vars create PPP20/LOCAL-AUTH pc vars create PPP20/REMOTE-AUTH pc vars create PPP21/LOCAL-AUTH pc vars create PPP21/REMOTE-AUTH pc vars create PPP22/LOCAL-AUTH pc vars create PPP22/REMOTE-AUTH pc vars create PPP23/LOCAL-AUTH pc vars create PPP23/REMOTE-AUTH pc vars create PPP24/LOCAL-AUTH pc vars create PPP24/REMOTE-AUTH pc vars create PPP25/LOCAL-AUTH pc vars create PPP25/REMOTE-AUTH pc vars create PPP26/LOCAL-AUTH pc vars create PPP26/REMOTE-AUTH pc vars create PPP27/LOCAL-AUTH pc vars create PPP27/REMOTE-AUTH pc vars create PPP28/LOCAL-AUTH pc vars create PPP28/REMOTE-AUTH pc vars create PPP29/LOCAL-AUTH pc vars create PPP29/REMOTE-AUTH pc vars create PPP3/LOCAL-AUTH pc vars create PPP3/REMOTE-AUTH pc vars create PPP30/LOCAL-AUTH pc vars create PPP30/REMOTE-AUTH pc vars create PPP31/LOCAL-AUTH pc vars create PPP31/REMOTE-AUTH pc vars create PPP4/LOCAL-AUTH pc vars create PPP4/REMOTE-AUTH pc vars create PPP5/LOCAL-AUTH pc vars create PPP5/REMOTE-AUTH pc vars create PPP6/LOCAL-AUTH pc vars create PPP6/REMOTE-AUTH pc vars create PPP7/LOCAL-AUTH pc vars create PPP7/REMOTE-AUTH pc vars create PPP8/LOCAL-AUTH pc vars create PPP8/REMOTE-AUTH pc vars create PPP9/LOCAL-AUTH pc vars create PPP9/REMOTE-AUTH pc vars create S-LIC/PBX0/00000 pb

952058b44a49d9ff87afa07b3fbef5aa798084e24bc5a68c38eed9503be5234a5dd00ed4afaafd81a6813fedd7390cafff1052fc9c2d4e7 11c2d28998ea57d648e5b806331d5fbcdabd4d3038255e04c31e6f8325c4846c1638f7eb9e1ddebbd03076ee629e228233c1fbc4957 0e5c49563131a3fbddd2f6bf760b27fd2967885b105fc59b730748a0be14d8b43e9084dca86fe70d9578c5c31aa4185a47db29f1c31eb bf4becaaeb54984773cd8e22a9102cede648be0c78f7dc1c315453d2bf6a598d793cc61a2d106aba65a18d53949f51d90ff54d4de94f0 6e72b37426c855d84ffbcda065488c8a62abb7c23cd76c1e721c5b0e2c5d1de7917f31687fbb vars create S-LIC/PBX0/00001 pb

22d76a354b2ff5af8185a3a60f6f948a1dcf6c17b8a3dbe07aa075fe6ca6c3235d0d48182ca79df20d1279928f2e1e6916433b3f09bf29e 1322014de1694e27beb373c8d8f2c9dfa5366a1c46201c577ce018948e8c9d51846e9b87243566b187c648943e55e47f0e44d98102b 5a6b097479a89a668f802fa8968bb6d939879e55b22e6f00d7772d2502f9e4ed2d33d574a7d534f987f8a877ad48da8df202722868dd 5c59883e078afe4e2142c26db8f18c531c75677552a6c3ff7fc12a7190b5fe71911882ecd9f0d378d105e5f40143ec19340a4d6467083c 433abf60a9c055e66498ba4fc28dd07fb7ca78eb1b0f37759ebebd9e2c509ce4ffc1ca117ec9 vars create S-LIC/PBX0/00002 pb

a0728e98aa433e16fe6fd12cf96b331949366b90190f716211121eb99aa2d6e14acbe9bff569dfb620c10f9778a0a76e582015c2ce3f14 87aca3b5cddf04cfbeb54b2cae32ab4b7665989c3064a852d6a2bbd62b511d6f3e837da507144b996cb5794490240979db27116bf1e 6289cb2b2b156ae76222e41361831068b176aa4714f3678b18599484c9006fddc97262862e662c4836d013e55b7f9e826eaaa6579cc 112ac665fc0c370fe5810d9a15c86bb17ddcc96223b72d7382c790a36fa294381ac474491d72ebb669cece025bd945b68634a44a339 194825ea3c5b237bff6a7f80c9e7ebc795a5526573eded3d4c4b0a33069e357578fbc88970e4b288e vars create S-LIC/PBX0/00003 pb

27533b15cf2a9a5e3143768cfd3afccb0bf24c73ff354706694b03fd2a78cb70e531fc68deafdfac1ca89aaf7e981ba9115c5c3d8f63c49ff ae7977ae6e7e26b8511b6e47d5e3ee2d846261e6c64e856981addbe25400c0b4b251b494702522b130d49894088309819b1c19e4a 0e3ca38fbfd22868bfeb3fb4812fcedb46e20385f078bf0c90856f1bf1bd5a4dcd9f58a5146f8958ac3c4dc1e22beec9d2344545c1bc036 ab705ec370c065ab07ed149fa4bdc4a85602adb16ebc05811b716bdcb9676aa5fe2457bb0706f288f0d7854ec6e9730dad8f5d3304fef 1038371e40409a74d6a584cc65e20002fba5669175f0c65a693ddc39a7cd6e89eeaed9d81c vars create S-LIC/PBX0/00004 pb

b396e239af3bc0ce874880381bb16498c535a2d774f49e86f5317ccae32b2c3a562872602132c352b9ef283fb366bf062f7acc5f2f3b77

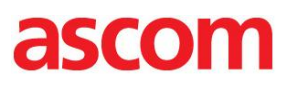

34d852e127ff0c5341fdf3991ab392177528e8d01ed4cec0abf78f917452b46929b1a63143bcac66ce791f6756c933ba38c209317fd40f 9ecead95283bbcb24397770e82b06b2c21547a20784b4ea71555db415964a84f8b01c9b7db51f2a9c76d9c50cd69ad922e249af8e8d be971268928cd1138c22b8b7e3342e64d4604629d3e01bdb58bbc15a792857326084e901fb5a04400dc12fde9b5b552d716c25a3bc b93e2d865384279868872a89ef8806a7c0a86881e05cbda130cbeecfc2248329fb18afc59ecbac0

vars create S-LIC/PBX0/00005 pb

48ebadc6f472700ee9fd20163a190f4a4b8380706a9ef7794035ad726234c3b5cabfe9ec67213a95f7086652c5313672a0bf5c667b786 63da6755cdd7fc49a99b8879953dd8109727441d7d48e39480174e25b6949604cb29469c840b5b528395b3ef758915a8cff2c5757f50 e9cf158e63c0cf22abd86fa224e4e2d5fe26c92f3480e4d508c70b9b85d71fece2971e1c2493b36e684dc2a19541d37481b489c884c37 62738ef6b5f9e18b16937986c21dd95476979fb38b3c368c1b97b734238b1c77cb6e600c5a15a1d58d20527f2feed024617227e7c65a 7e5254befe5635c222eb32e36022c5c4f799f3c3d8fe9f12b2d75f0d3129a236e8d8d32366c4c2

#### vars create S-LIC/RELAY0/00000 pb

4f50c0646218932e75cc7b0d4ea4cc9228a6d84aaeeaa7b6682311d45ca0c701545fa7b3c8106997af6fa53f9582a75875979451aea3 0a4b88b2c7a103ceb1c7251c6b5cda6e93250ff6a85a3931e702241ba2194069d1476a46467bd83803235a014a9b1fbdda3db5de123 d93639e82731ff3142e9976aae35262c4e6955cbd77cdde58c09b589106eec7234b741e3234804e16fffc3e39670b5afaa237025073e 80be1b00f7d39c2dff160347eb9c4a22835283a8176071b41c1cda5642ebd410784063fd32ec08c9ae6de2794c2e9629d42f2a0d69ee 35df481c847f68d1c764ae23d9f37d2c3de9bd7fff4e5a8742f5d9b00a80b28722e46f958849841ad

#### vars create S-LIC/RELAY0/00001 pb

98e4c418af672b295e0ed7f8be4cdc2d7921abbed7ad78e1e16497b6a948e201e22a44a9baae8aed17fcb280576b532a88ffb0f08494 8ae5a0ccc7bf1c865acf739d909d164dbc5c62a7a2a82cf0505352564de15c7585a6f7731abdacc2d10ba26471e74a6e152c2a9ff64a6 28ca7d547be7016e685c99c6473ffa1b5d2bf0313d6df8e3548133fc048e3e0599fce118cba9cfa7ec8e2177fad7b5158fc0f5511b416f0 d930563e4297242d718f42fb6a531f42de3f4b65211fb6a4f320600806b0970ace01b383ecef7aaab8a7c7c3297a5bddec1a8e1535cf4 15e2b5b2fe170f737242bc5d4aae077f6a4d28fd0645c255402ed857ed0fa13bb1d562bc3ec

#### vars create S-LIC/RELAY0/00002 pb

4a51ead7816b526f086e0367bf2410e828f83dc064b919d3ba7dfa7e3646e51150f5a5f456b603f5c67d8767d883306890c7e9dc562eb 2ec4888c20d77e4a50958c7709e7ab92aa73eecee1ba9632664fbe566edaa8c6239d4b998969806f3c417982f199fb1fc2b9a1fb984e 035d64e2897efe437e6bd3b3c3f43e886637d1bb3fb756715b8942d62b90f0ff9ae2d26077b0e7717838c1e1faa3d5c1ab6ca4cf4fe9ac 740a166a989c31fed35c5b969efca593e99b18b1db20f89b01d9982103593d760ea545c69dac9a4708ab7c3537d5d6ee9765059a5fc 35c0bca6bdc135b2c30c51ea43accf617a1d80ca5d5ae20bb6fd9deb2cef588b33a2148e9084d2

#### vars create S-LIC/RELAY0/00003 pb

8683b142974a7f8c229ee324900746873a66fb870c91a69327e1cdcdbe83cb50b19e88bac295922cc4c9f2f7a9c5ec76b8a8ece60a41 3f09605cb877334410a554d3262494d9c50470d7ef1e0b4043be35f7dee876a0946820b3d0dafd47289dfbe2fb1c8c7a14300c8d615e 3d0fe76a7ce7c66f7fab84a7fff7ee083224e99c8f7fb65a601f5e088ce65b0355573461b8d4e38149c5a8fc5540ea26ecf3a7ceda2f536 e7c4bd320ed2fc85f810f7fb509736cfd6b19fe56b608f1f833d9052d68b0301fa95f353f184728b4e56b497d8ce322ac54a4f7ff82ed907 53d165774a4cb4709d73c47f55f164be3e2283c996b4c2e3e0b4ec9a96c7cf442e952302c

vars create S-LIC/RELAY0/00004 pb

459a37e2e1a3d241cf2abc66c566c5351dfbc455e8c7232989e15f9a0ded61bbcc9bd5863669b49233cb530a80368f7b583dd4ca2838 59d7d8c4542be1017abf4564c8aac0949cfd9460d6e5698c2724195cc55d0f8d91d40baf13c3f51ef0750ebd7a6ba7c26f1af706faef16e 4bce92c374b198c7b3fa01901fcf0bde3ca954fabc6f92a2129c3526deed1a7a4e269c76dac7334587c838c78021f31a960a1e3650b58 1ebcdf9b0585d9c59cfbce65d0775cb5fc7cc7b6e2ba16a26a101450a6cdd6b24488696710d04dcfed12013f7355762c95104a65d890 896e222f5db9f58d608d76bd1191fe44f0bb7505b5188b1ebbda60d4daba2986f19b6499bc15

#### vars create S-LIC/RELAY0/00005 pb

0c0495f3df41ea5faa531f0f5e9ae20c282aff1c346565356227ccd76e7ab381f1d8c21592aa193093b3ea2e3927ff690d6fecc763a57be ddc494d7adb0d4140b9de64852b038775c9f20772802719a01eeefe467c949ed116a781d95ff2c1afe8ea1de004cf05cc8df33318483e 04a21f8659731928dedcb237171dec65440cb6e551e305a8e008dfc3f5eec0d9558418b92ae9b9ad0da1a16f2fe831aa6b303f28fa2f5f 9c6b7bbc1452588e784554309d0aee92ea31f8efc8e17a382c80df29989330ce080794d384755409201194d34e45c18e6d19f5fbe5a0 238d40698bf551e92cd82f4f704470aea8c74a094b701f295bd35ee3f9d5904b27185911ac

#### vars create UPDATE/VIRGIN p 1

vars create X509/DEVICE\_CERTIFICATE/00000 pb

308202143082017da003020102020100300d06092a864886f70d010105050030193117301506035504030c0e49503330322d31652 d30322d6664301e170d3030303130313030303030305a170d3439313233313233353935395a30193117301506035504030c0e4950 3330322d31652d30322d666430819f300d06092a864886f70d010101050003818d00308189028181009e57401ad5985df6ba0416c6 1e7ef7c20a834c088150935427ee4e27e1636052d69e2913d824862e89d74b634c4181757d58ed967d54433e8cf341b80b9f67bc8d8 e9aeb4fd3f99c88e8b20ac7aa1774cc3a99570273abc2c90ec0a2d17afbd1228d766e0e505ad15faeb7577a470235ccb006133a8519b db98e5b940c5f81810203010001a36c306a30120603551d130101ff040830060101ff020100300e0603551d0f0101ff0404030202a430 220603551d230101000418301680141f56dc4605744f46c6d83a50ec6835db3bc5daaf30200603551d0e010100041604141f56dc460 5744f46c6d83a50ec6835db3bc5daaf300d06092a864886f70d01010505000381810037cbf2ab3f786c51a63a8400840599d7562d968 b6a683dc457fa3100178b4ef108041d7b96d2044134d143543d9726b970d6b8c40961dc3bcbf36853106de8c03dc6d05f4d20ae2bd2 ec3ef90b2cf760348f5f833c7b5734e3a1ca046697ce772d84524afc72db3d0d0daf07145f44ce0730b3c55d48df63803402abc5b09d24 vars create X509/DEVICE\_KEY pbc

sa375b89ce82014a5d6a483f1733ceea95ecc24e20bf52bfbc412cb7bef54c77cfba38bc73933fed1cc909fbad23abf6f4eb77c41102ed 261279f7325c2921bfccd4a547aa8a8f0e6e27191551546e3b5703d521eb598fc2b9dc9d32fb136d9d5a983d8b60520765783cfd52e5 d4288bde584337512adfc52d0bd4a418c0ae1f84d9d5721ac53bb49889415118d3dd50d6e77065dc5cb4e7a9c3461252f276294dc6b 3eb93cc8768ed932cf5bfbdfb205657d4c54c30aaf8d1ecb96d1a2a18cce7cdffff6bd05de95b6e0a97bf2e62e8bace536fbb09ebe3ed9d e082afa80b46de7c61eb6c5e1a43c1e61ef91dd0ae48f956dae4a26dbb6886bfe464909006082cd40de3881ce51fef81616b6fabf01a8 6fce1526945f8ca287ac9f85d2cf78beb1cdac4fef5e2487f613cd0d805e1ab6a3fdafad9d1eb69137fe44c7ac4d81b8ba6538711e3b52b 3b070c16c1e074c8748b84e17183b9d4e18dbe52dabf50974f8fbd1efbe31dc9e4358d8baa8a73b593169b76d6935914d1b165c2467f 1f55f27f821ea70d67769b35bd3d78ccc08ab239212991967550740ed1461da8cef017f7986702fdbfd108ecad0eb6dfaa0ca0fcd719ae 85803423b5d0f47ea7cd27d572eb4eb54c751b5d8cd365605a9b4186aeec71641061e58a66780e7667fd937e6c533ad644ef86ce915 315aaaf49d328f996696608b60afcde68e38e8db0f7b16c1020a9fae8d5a91d5ec86d102d60e7b4dea29190564ba63d8817d5dd8d6e b9f8b2d83304cdc02f7228e1111b8c0cfb8334d21e5e7042920c77dc48dd2c683b8b7b536502f599eabd733abb027533fc1e0f4f0e0a1 2d48168aef80f5a7ada711be4d571a6786f62d654f7b9b29fd5e

vars create X509/INIT p 1 vars create X509/SERIAL pb 00000001

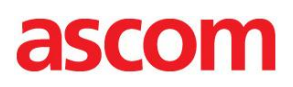

mod cmd FLASHDIR0 erase-all mod cmd FLASHDIR0 add-view 101 cn=PBX0 mod cmd FLASHDIR0 add-item 101 (cn=Test 00)(h323=2000)(e164=2000)(loc=.)(node=root)(pbx=<user filter="normal" cdfilter="normal" cfnr="15" busy-in="65535" busy-out="2"/>)(guid;bin=0C385B30E909D31197B10090330800AD)(usn=172) mod cmd FLASHDIR0 add-item 101 (cn=Test 03)(h323=2003)(e164=2003)(loc=.)(node=root)(pbx=<user filter="normal" cdfilter="normal" cfnr="15" busy-in="65535" busy-out="2"/>)(guid;bin=018A5373E909D311A1750090330800AD)(usn=176) mod cmd FLASHDIR0 add-item 101 (cn=Test 04)(h323=2004)(e164=2004)(loc=.)(node=root)(pbx=<user filter="normal" cdfilter="normal" cfnr="15" busy-in="65535" busy-out="2"/>)(guid;bin=018E1AC9E909D311A1750090330800AD)(usn=177) mod cmd FLASHDIR0 add-item 101 (cn=Test 05)(h323=2005)(e164=2005)(loc=.)(node=root)(pbx=<user filter="normal" cdfilter="normal" cfnr="15" busy-in="65535" busy-out="2"/>)(guid;bin=02FDB4EBE909D311B1460090330800AD)(usn=178) mod cmd FLASHDIR0 add-item 101 (cn=Test 06)(h323=2006)(e164=2006)(loc=.)(node=root)(pbx=<user filter="normal" cdfilter="normal" cfnr="15" busy-in="65535" busy-out="2"/>)(guid;bin=05847081E909D311B1460090330800AD)(usn=179) mod cmd FLASHDIR0 add-item 101 (cn=Test 07)(h323=2007)(e164=2007)(loc=.)(node=root)(pbx=<user filter="normal" cdfilter="normal" cfnr="15" busy-in="65535" busy-out="2"/>)(guid;bin=05A2E2CEE909D311B1460090330800AD)(usn=180) mod cmd FLASHDIR0 add-item 101 (cn=Test 01)(dn=Test 01)(h323=2001)(e164=2001)(loc=.)(node=root)(pbx=<user filter="normal" cd-filter="normal" cfnr="15" busy-out="2"/>)(guid;bin=003470B7E909D311B1460090330800AD)(usn=188) mod cmd FLASHDIR0 add-item 101 (cn=Test 02)(dn=Test 02)(h323=2002)(e164=2002)(loc=.)(node=root)(pbx=<user filter="normal" cd-filter="normal" cfnr="15" busy-out="2"/>)(guid;bin=00CF6045E909D311B9570090330800AD)(usn=189) mod cmd FLASHDIR0 add-item 101 (cn=Test 08)(dn=i75 08 2008)(h323=2008)(e164=2008)(loc=.)(node=root)(pbx=<user filter="normal" cd-filter="normal" cfnr="15" busy-out="2"/>)(pbx=<device hw="2008"/>)(pbx=<presence/>)(guid;bin=05ACC0DFE909D311B1460090330800AD)(usn=267) mod cmd FLASHDIR0 add-item 101 (cn=Test 12)(dn=i75 12 9912)(h323=9912)(e164=9912)(loc=.)(node=root)(pbx=<user filter="normal" cd-filter="normal" cfnr="15" busy-out="2"/>)(pbx=<device hw="9912"/>)(pbx=<presence/>)(guid;bin=05B47759E909D311B1460090330800AD)(usn=289) mod cmd FLASHDIR0 add-item 101 (cn=EXTERN)(h323=EXTERN)(loc=.)(node=root)(pbx=<user filter="normal" cdfilter="normal"/>)(pbx=<pseudo type="gw"/>)(pbx=<device hw="EXTERN"/>)(pbx=<presence/>)(guid;bin=013001AFE909D311BD2F0090330800AD)(usn=294) mod cmd FLASHDIR0 add-item 101 (cn=Test 20)(dn=9920)(h323=9920)(e164=9920)(loc=.)(node=root)(pbx=<user/>)(pbx=<device hw="9920"/>)(guid;bin=01141EA9E909D311B3300090331E02FD)(usn=295) mod cmd FLASHDIR0 add-item 101 (cn=Test 21)(dn=9921)(h323=9921)(e164=9921)(loc=.)(node=root)(pbx=<user/>)(pbx=<device hw="9921"/>)(guid;bin=2A7CC149E909D311B3300090331E02FD)(usn=296) mod cmd FLASHDIR0 add-item 101 (cn=Test 22)(dn=9922)(h323=9922)(e164=9922)(loc=.)(node=root)(pbx=<user/>er/s)(pbx=<device hw="9922"/>)(pbx=<presence/>)(guid;bin=24853AE0E909D311B3300090331E02FD)(usn=299) mod cmd FLASHDIR0 add-item 101 (cn=Test 23)(dn=9923)(h323=9923)(e164=9923)(loc=.)(node=root)(pbx=<user/>)(pbx=<device hw="9923"/>)(guid;bin=826CB542E909D311B3300090331E02FD)(usn=300) mod cmd FLASHDIR0 add-item 101 (cn=Test 24)(dn=9924)(h323=9924)(e164=9924)(loc=.)(node=root)(pbx=<user/>)(pbx=<device hw="9924"/>)(guid;bin=98302851E909D311B3300090331E02FD)(usn=301) mod cmd FLASHDIR0 add-item 101 (cn=\_ADMIN\_)(pbx=<user pwd="2374552f27079ecbc79cd5494f0ad310" key="2526602380aea3b8a9b78918d4fdb2a0"/>)(guid;bin=00446E72E909D311A1750090330800AD)(usn=304) mod cmd FLASHDIR0 add-item 101 (cn=Test 09)(dn=Test 09)(h323=2009)(e164=2009)(loc=.)(node=root)(pbx=<user filter="normal" cd-filter="normal" cfnr="15" busy-out="2"/>)(pbx=<device hw="2009"/>)(pbx=<presence/>)(guid;bin=0588B5FBE909D311B1460090330800AD)(usn=361) mod cmd FLASHDIR0 add-item 101 (cn=DECT)(loc=.)(node=root)(hide=true)(pbx=<user no-dev="true"/>)(pbx=<pseudo type="dect"/>)(pbx=<dect sys-id="31100243602345" ac="9999" ac-mode="SYSTEM" tones="0" kp="true" oem1="0x7f" oem2="freqeu" oem3="0" oem4="0x0"><coder model="G711A" frame="20"/><lcoder model="-" frame="60"/></dect>)(guid;bin=55FAB100E909D311B6B70090331E02FD)(usn=365) mod cmd FLASHDIR0 add-item 101 (cn=Test 18)(dn=Test 18)(h323=9918)(e164=9918)(loc=.)(node=root)(pbx=<user cfnr="15" busy-out="2" pwd="79250579409d0c5138632ab6b0f52cef"/>)(pbx=<device hw="9918"/>)(pbx=<gw name="DECT" subs="759b4c6073fb1ecb28f47eaff2a80b4f" ipei="002020744027" dsp="Test 18"/>)(guid;bin=97B447AFE909D3118E570090331E02FD)(usn=502) mod cmd FLASHDIR0 add-item 101 (cn=Test 17)(dn=Test 17)(h323=9917)(e164=9917)(loc=.)(node=root)(pbx=<user cfnr="15" busy-out="2" pwd="79250576409d0c5338632ab6b0f52cef"/>)(pbx=<gw name="DECT" subs="7708880673b4eac5c8d341c0a61a2d46" ipei="002020817507" dsp="Test 17"/>)(pbx=<device hw="9917"/>)(pbx=<presence c="tel:"/>)(guid;bin=5CC89A30E909D311AF590090331E02FD)(usn=520) mod cmd FLASHDIR0 add-item 101 (cn=Test 13)(dn=Test 13)(h323=9913)(e164=9913)(loc=.)(node=root)(pbx=<user filter="normal" cd-filter="normal" cfnr="15" busy-out="2"/>)(pbx=<device hw="9913"/>)(pbx=<presence c="tel:"/>)(guid;bin=05B97ED9E909D311B1460090330800AD)(usn=591) mod cmd FLASHDIR0 add-item 101 (cn=FE)(dn=FE)(h323=9990)(e164=9990)(loc=.)(node=root)(pbx=<user/>)(pbx=<pseudo type="broadcast"/>)(pbx=<device hw="9990"/>)(guid;bin=9A6FA1CDE909D3118E570090331E02FD)(usn=592) mod cmd FLASHDIR0 add-item 101 (cn=Test 14)(dn=Test 14)(h323=9914)(e164=9914)(loc=.)(node=root)(pbx=<user filter="normal" cd-filter="normal" cfnr="15" busy-out="2"/>)(pbx=<device hw="9914"/>)(pbx=<presence c="tel:"/>)(guid;bin=05C3CF8BE909D311B1460090330800AD)(usn=593) mod cmd FLASHDIR0 add-item 101 (cn=Test 16)(dn=Test 16)(h323=9916)(e164=9916)(loc=.)(node=root)(pbx=<user cfnr="15" busy-out="2" pwd="79250577409d0c5138632ab6b0f52cef"/>)(pbx=<gw name="DECT" subs="245fb6eb183655bf3f21c87a0d050b5a" ipei="002020817781" dsp="Test 16"/>)(pbx=<device hw="9916"/>)(guid;bin=CD240BFFE909D3118E570090331E02FD)(usn=594) mod cmd FLASHDIR0 add-item 101 (cn=Test 15)(dn=Test 15)(h323=9915)(e164=9915)(loc=.)(node=root)(pbx=<user filter="normal" cd-filter="normal" cfnr="15" busy-out="2"/>)(pbx=<device hw="9915"/>)(pbx=<presence c="tel:"/>)(guid;bin=05CC64B3E909D311B1460090330800AD)(usn=595) mod cmd FLASHDIR0 add-item 101 (cn=Test 19)(dn=Test 19)(h323=9919)(e164=9919)(loc=.)(node=root)(pbx=<user cfnr="15" busy-out="2" pwd="79250578409d0c5138632ab6b0f52cef"/>)(pbx=<gw name="DECT"

subs="0583ff8f134586d5f23ad3c66177283b" ipei="002020743817" dsp="Test 19"/>)(pbx=<device

hw="9919"/>)(guid;bin=EDAEF9A6E909D31193A30090331E02FD)(usn=596)

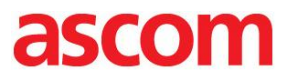

mod cmd FLASHDIR0 add-view 102 cn=KDB0 mod cmd FLASHDIR0 add-view 103 cn=KPBX0

< IPBS configuration file >

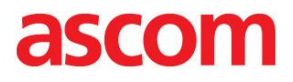

### <span id="page-33-0"></span>Cisco Aironet 1142N

!

```
version 12.4
no service pad
service timestamps debug datetime msec
service timestamps log datetime msec
service password
-encryptio
n !
hostname ap !
enable secret 5 $1$J/m3$x/CKTZuyFVYRw7QQGEhyr1 !
no aaa new
-model !<br>!
dot11 syslog !
dot11 ssid INTOP
   authentication open 
 authentication key
-management wpa version 2
 guest
-mode
 wpa
-psk ascii 7 0625002C5C4F1D10071E1E02181D6A3F213B27 !
dot11 priority
-map avvid !<br>!
username Cisco password 7 13261E010803 !<br>!<br>!
class
-map match
-all _class_Voice0
match ip dscp ef
policy
-map Voice
class _class_Voice0
  set cos 6 !
bridge irb !<br>!
interface Dot11Radio0
no ip address
 no ip route
-cache
shutdown !
 encryption mode ciphers aes
-ccm !
ssid INTOP !
 antenna gain 0
 station
-role root
 bridge
-group 1
 bridge
-group 1 subscriber
-loop
-control
 bridge
-group 1 block
-unknown
-source
 no bridge
-group 1 source
-learning
 no bridge
-group 1 unicast
-flooding
 bridge
-group 1 spanning
-disabled
 service
-policy input Voice
 service
-policy output Voice !
interface Dot11Radio1
no ip address
 no ip route
-cache !
 encryption mode ciphers aes
-ccm !
ssid INTOP !
```
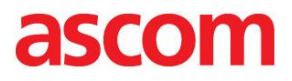

```
antenna gain 0
no dfs band block
channel 5240
station-role root
beacon dtim-period 5
bridge-group 1
bridge-group 1 subscriber-loop-control
bridge-group 1 block-unknown-source
no bridge-group 1 source-learning
no bridge-group 1 unicast-flooding
bridge-group 1 spanning-disabled
service-policy input Voice
service-policy output Voice
!
interface GigabitEthernet0
no ip address
no ip route-cache
duplex auto
speed auto
no keepalive
bridge-group 1
no bridge-group 1 source-learning
bridge-group 1 spanning-disabled
!
interface BVI1
ip address 10.11.24.242 255.255.255.0
no ip route-cache
!
ip default-gateway 10.11.24.1
ip http server
no ip http secure-server
ip http help-path http://www.cisco.com/warp/public/779/smbiz/prodconfig/help/eag
bridge 1 route ip
!
!
!
line con 0
line vty 0 4
login local
!
end
```
< Cisco 1142N config file >

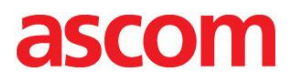

## <span id="page-35-0"></span>APPENDIX B: DETAILED TEST RECORDS

### **VoWiFi**

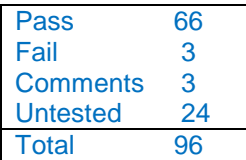

< [i62 Test results](Test%20Records%20Innovaphone%20v9%20-%20i62.xls) file >

### **IP-DECT**

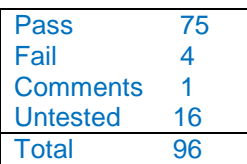

< [IPBS Trest results file](Test%20Records%20Innovaphone%20v9%20-%20IP-Dect.xls) >

## <span id="page-35-1"></span>**MISCELLANEOUS**

Please refer to the VoWIFI and IP-DECT test specifications available on the Ascom Extranet for detailed information regarding each test case.

See URL (requires login):

https://www.ascom-ws.com/AscomPartnerWeb/en/startpage/Sales-tools/Interoperability

Document History

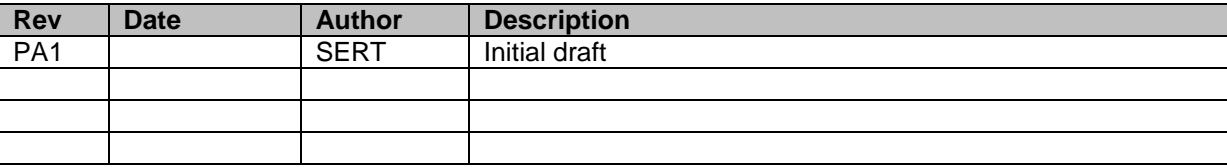